# **Linéarisation en braille intégrale d'une formule mathématique**

## **Niveau Lycée**

**Les notations brailles mathématiques sont disponibles à l'adresse http://www.avh.asso.fr/rubriques/infos\_braille/code\_braille\_mathematique.php**

## **1. Les chiffres et signe de l'infini :**

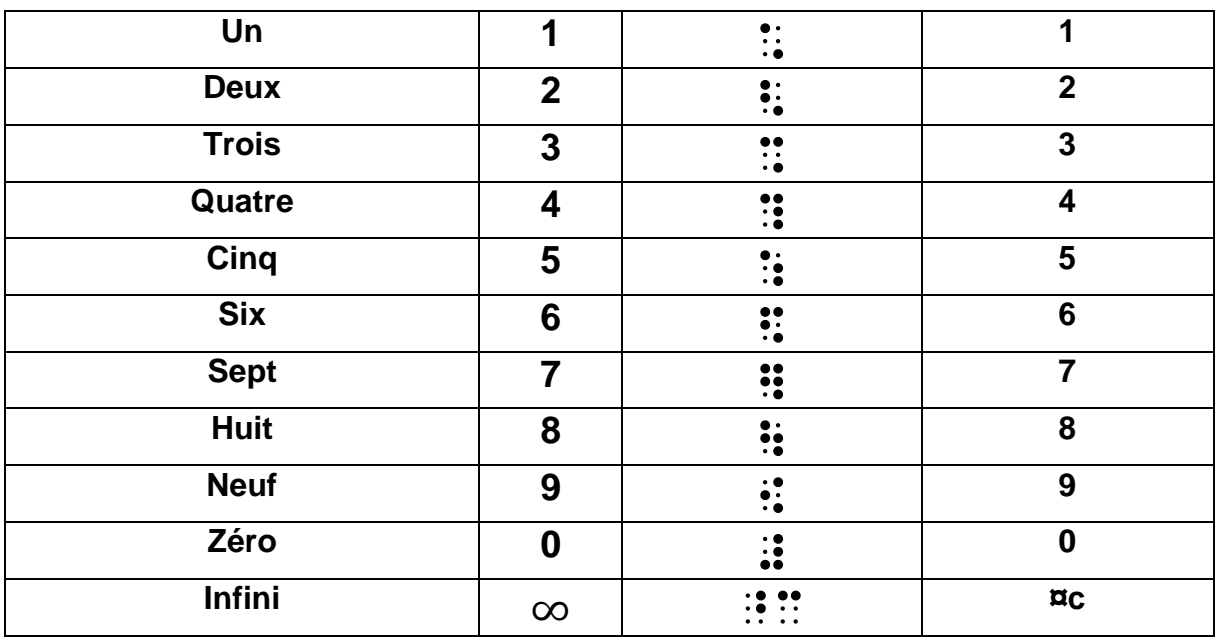

**Raccourci clavier pour le symbole ¤ : AltGr + \$**

## **2. Différents types de lettres :**

### **2.1 Lettres rondes**

**Une lettre ronde se transcrit en plaçant le caractère´ (point 5) devant la lettre correspondante.**

**Exemples :**

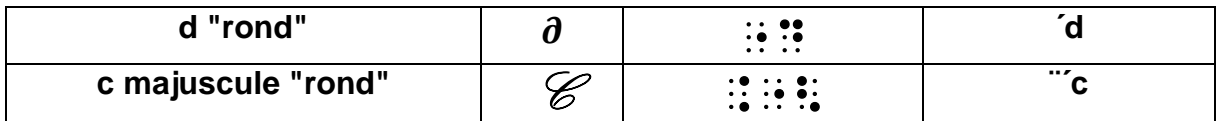

**Raccourci clavier pour le symbole ´ : Maintenir la touche Alt et appuyer sur le clavier numérique les touches 0 puis 1 puis 8 puis 0, soit Alt + 0180** 

**Dorénavant dans le document, j'indiquerais de cette manière les touches de raccourcies.**

### **2.2 Les lettres "éclairées" :**

**Les lettres éclairées (utilisées pour les ensembles de nombres) se transcrivent en plaçant les caractères ¨¨ (points 46- 46) devant la lettre correspondante.**

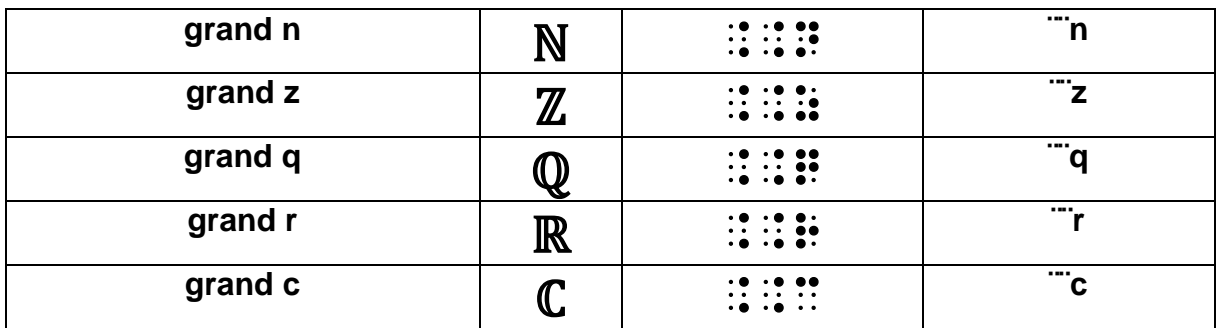

**Exemples :**

### **2.3 Lettres grecques :**

**Une lettre grecque minuscule se transcrit en plaçant le caractère ¤ (points 45) devant la lettre latine correspondante et une lettre grecque majuscule en** 

**plaçant les caractères ¨¤ (points 46 – 45) devant la lettre latine correspondante.**

**La construction des lettres grecques minuscules étant analogue à celle de certains symboles monétaires, celles-ci pourront être précédées du** 

**modificateur mathématique ` (point 6) pour lever toute ambiguïté. Cette recommandation sera cependant facultative dans l'immense majorité des cas, le contexte ne prêtant pas à confusion.**

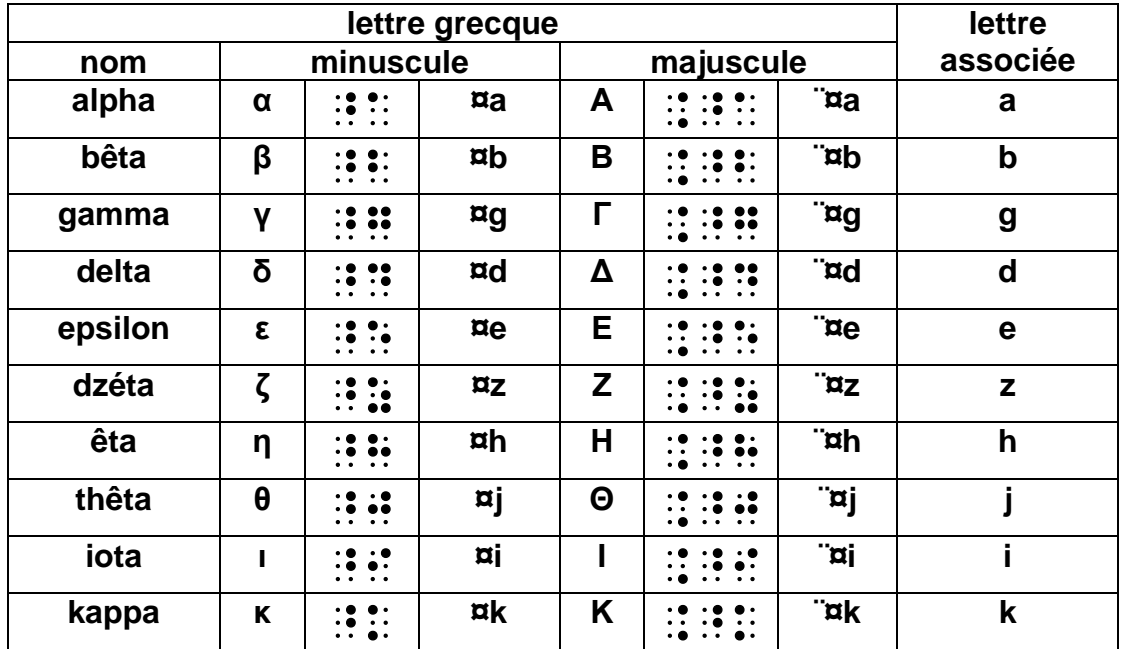

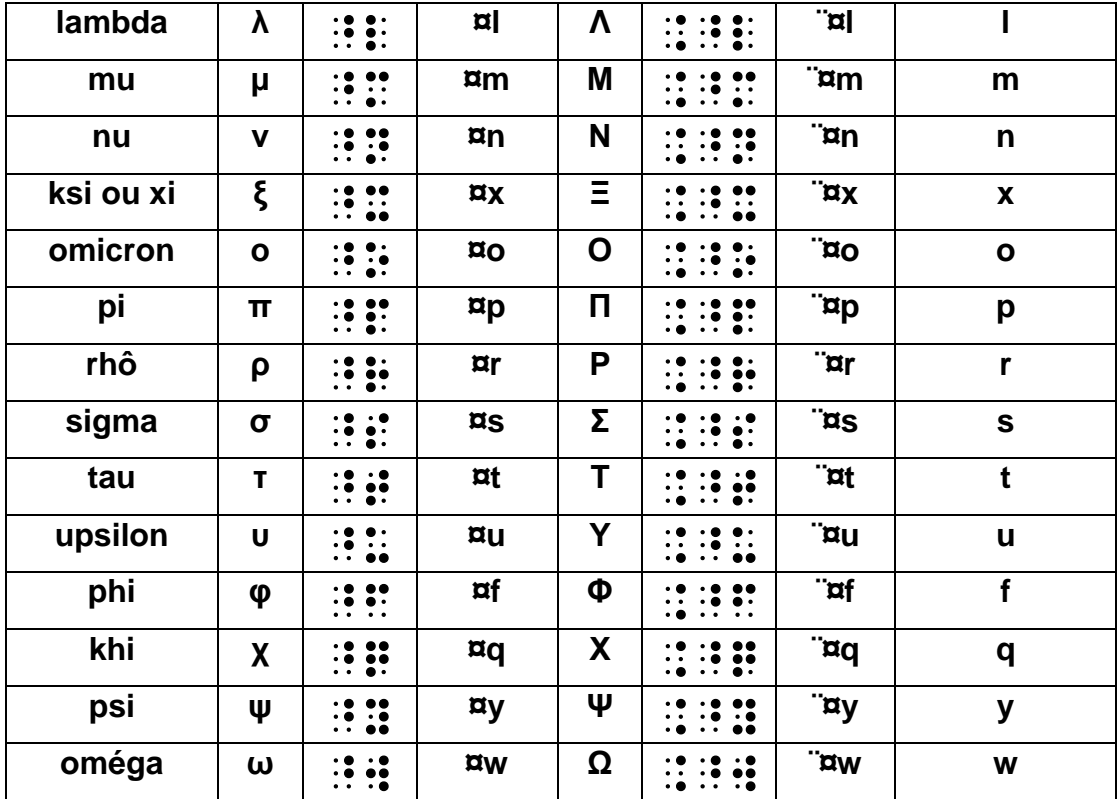

# **3. Signes d'opérations**

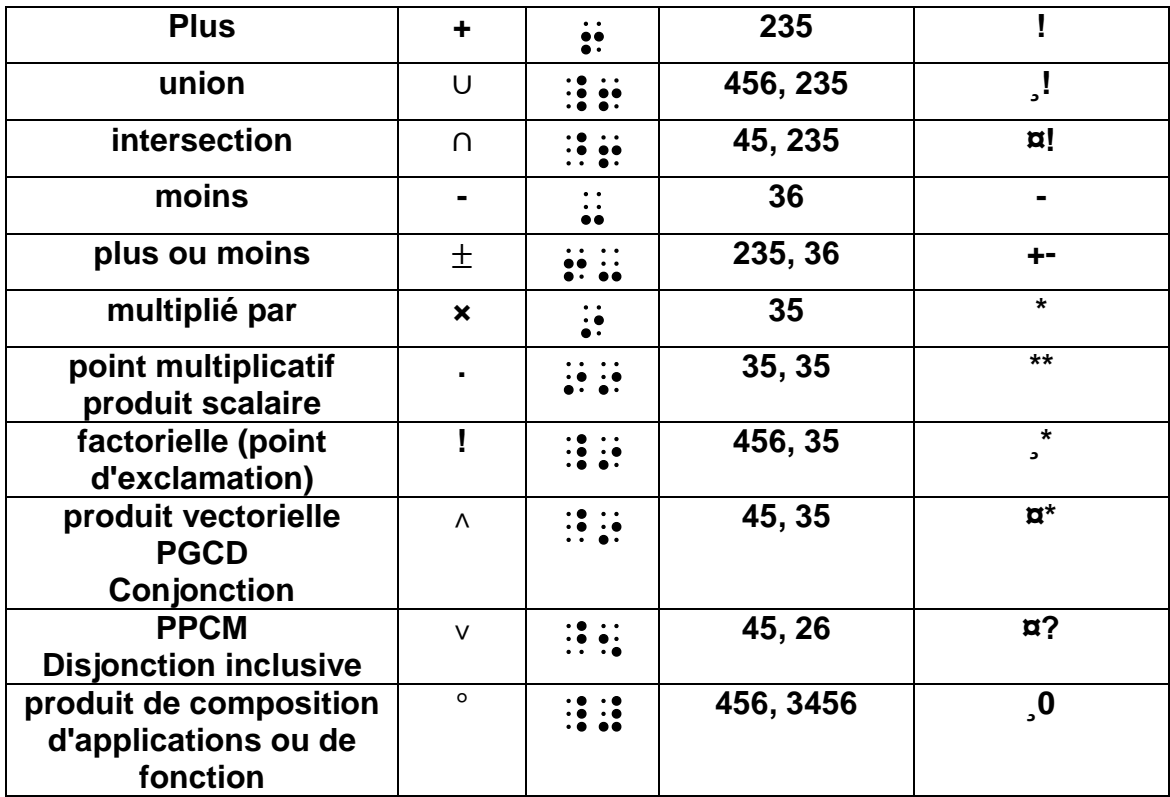

## **Raccourci clavier pour le symbole**

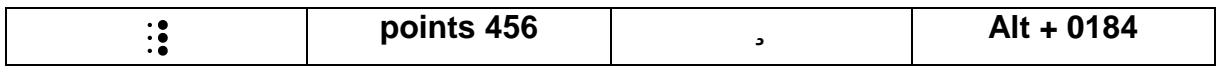

# **4. Signe d'égalité et d'inégalité :**

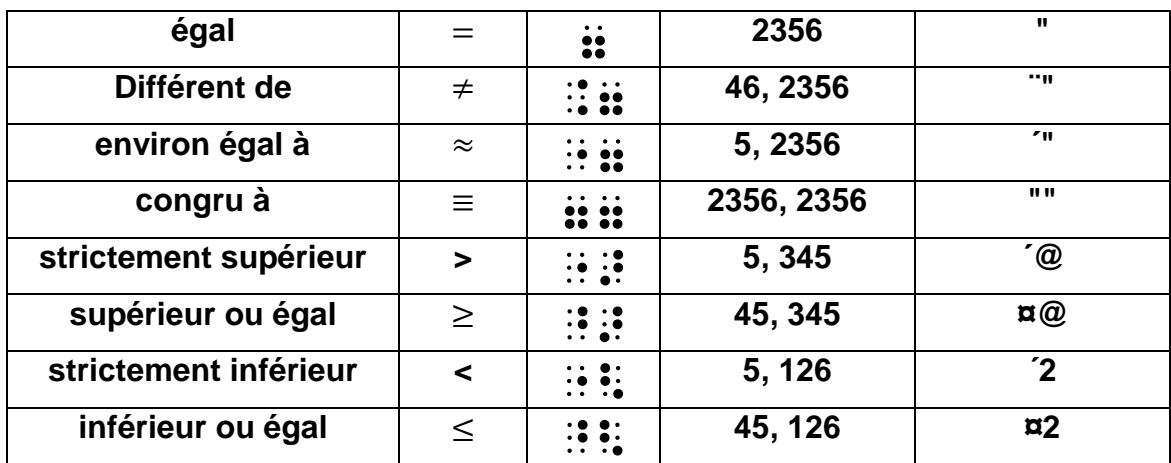

# **Raccourci clavier pour les symboles**

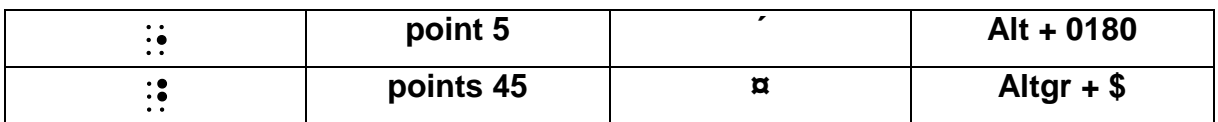

# **5. Parenthèses, accolades et crochets :**

**Attention en braille mathématiques, les symboles représentant les accolades et les crochets sont différents de ceux du Code braille en "général"**

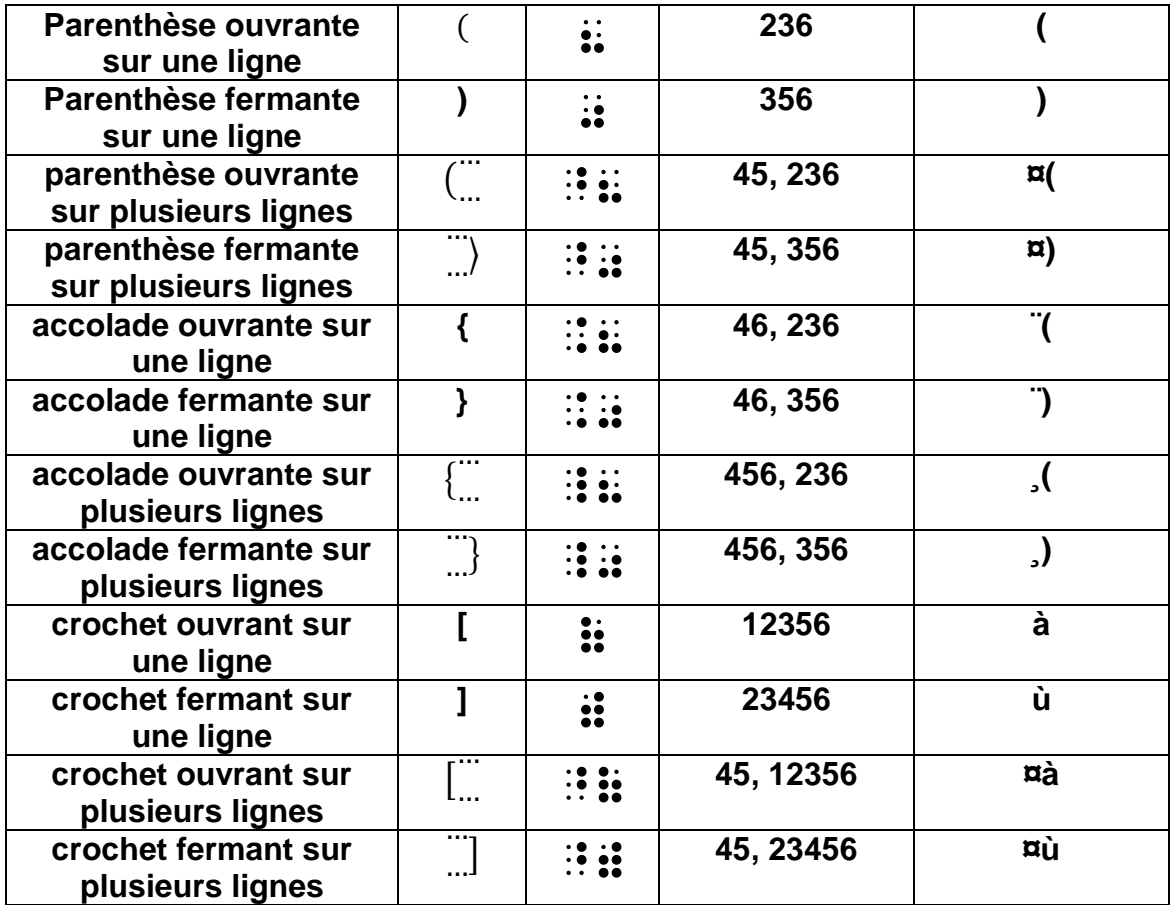

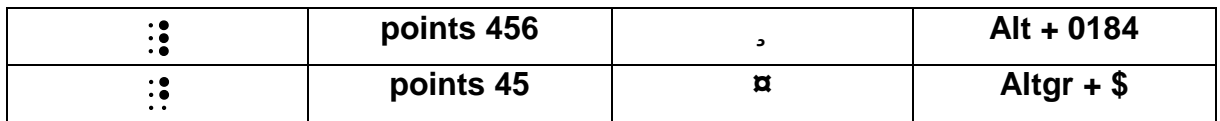

## **6. Notations ensemblistes :**

### **6.1 Les ensembles de nombres**

**Ils sont notés à l'aide de la lettre associée précédée du symbole double ¨¨ (points 46, 46)**

**Voir chapitre 2 paragraphe 2.2**

### **6.2 Notations diverses**

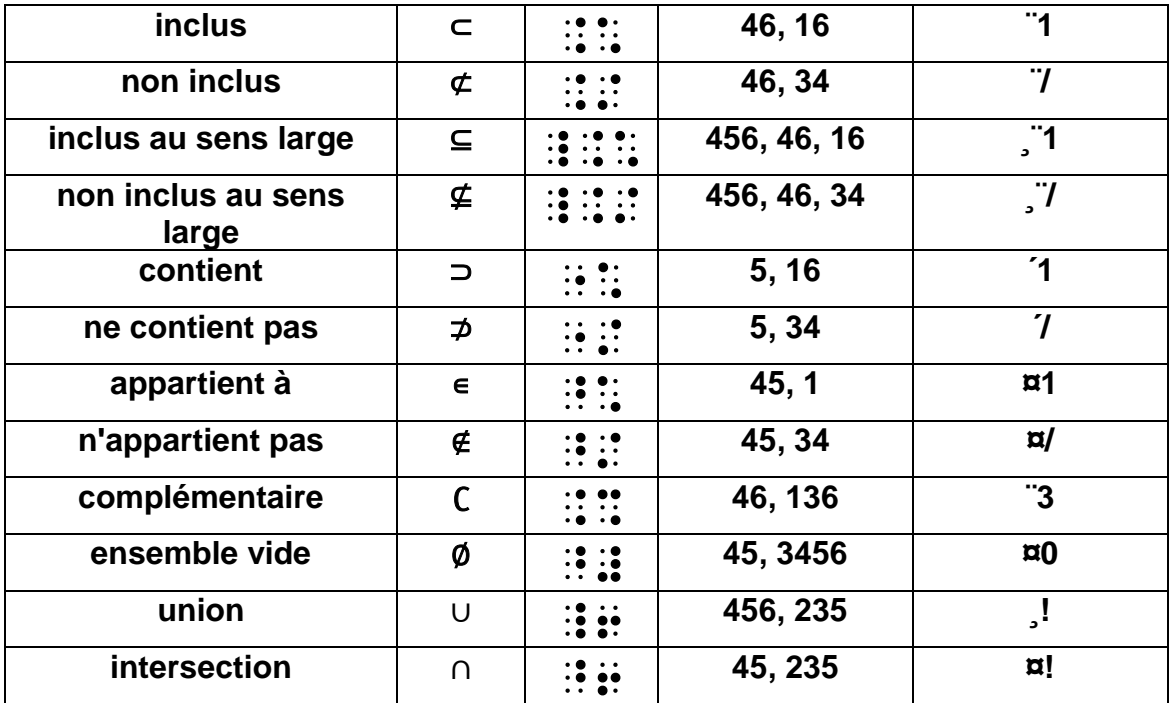

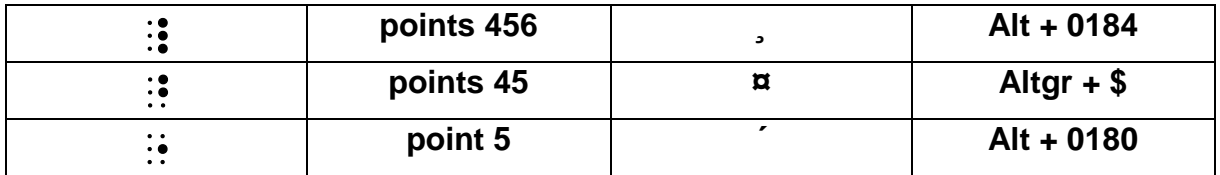

**Exemples :**

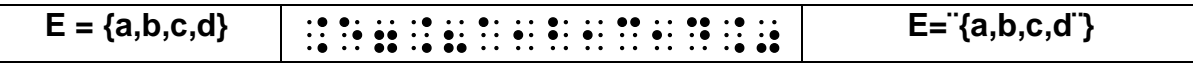

**R\* = ]-**∞,0[∪]0,+∞[

## ¨¨r´^\*"ù-¤c,0à¸!à0,!¤cù

¨¨r´^\*"ù-¤c,0à¸!à0,!¤cù

**Complémentaire de F dans E** 

 $C<sub>E</sub>F$ 

"3?"e"f

# **7. Divisions, fractions :**

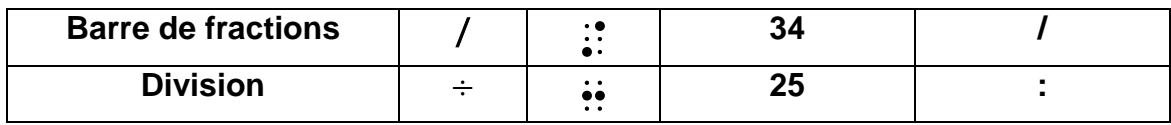

**Remarque : Si dans une fraction ou un rapport, l'un des termes (ou les deux) est complexe, on doit utiliser des blocs (Voir chapitre 8 "Blocs")**

### **8. Blocs :**

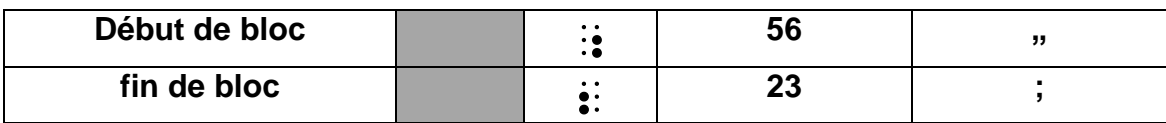

**Raccourci clavier :**

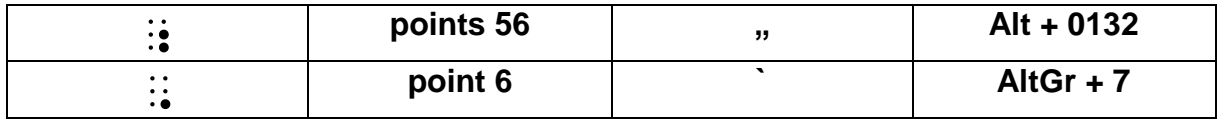

**Cette écriture permet d'éviter l'utilisation de parenthèses qui n'apparaissent pas en imprimé.**

**Le symbole de début de bloc prévient le lecteur qu'une expression plus ou moins complexe est écrite en exposant, en indice…**

**Les blocs sont utilisés :**

- **si la transcription linéaire du texte imprimé n'est pas possible (fractions, exposants, racines…)**
- **si l'écriture en imprimé comporte des espaces jouant le rôle de parenthèses (exemple : ln )**
- **si l'écriture en imprimé comporte l'abréviation d'un mot (arg, Card, rot…)**
- **si leur utilisation peut faciliter la lecture de l'expression**

**On peut se dispenser de l'utilisation de blocs dans les cas où leur omission n'est pas susceptible de créer une ambiguïté. Ceci est vrai, en général, lorsque l'expression en exposant, en indice ou sous un radical est :**

- **un nombre entier ou décimal, éventuellement négatif ;**
- **une lettre, éventuellement précédée du signe "moins" (y compris les lettres majuscules, grecques, rondes…) ;**
- **une expression entre parenthèses.**

**Rappel : les exemples ci-dessous illustrent également l'emploi du modificateur mathématiques ` (point 6) et de l'indicateur du changement de code `' (points 6, 3)**

**(voir Introduction, II. "Transcription des mathématiques", 3° "Traitement d'une expression mathématiques")**

## Exemples :

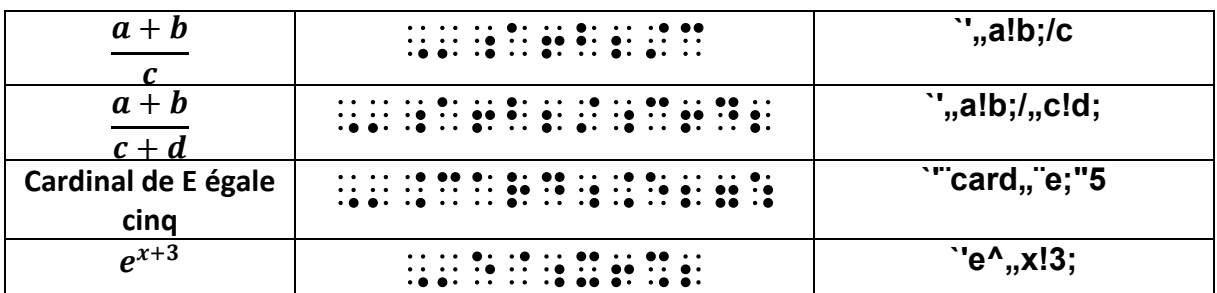

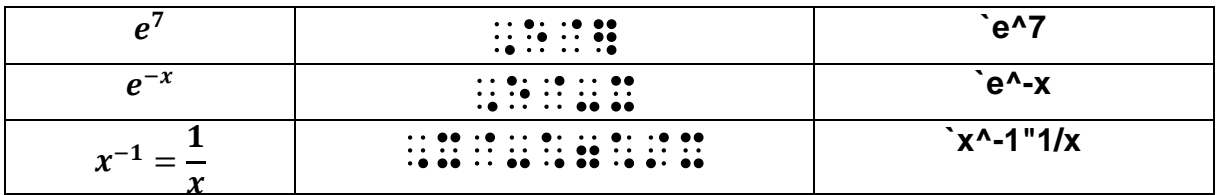

### **9. Indices**

### **9.1 Accentuations mathématiques**

**Les accents, que l'on place en imprimé à la droite des lettres (prime,** 

**seconde…), se représentent par des apostrophes ' (point 3)**

### **Exemples :**

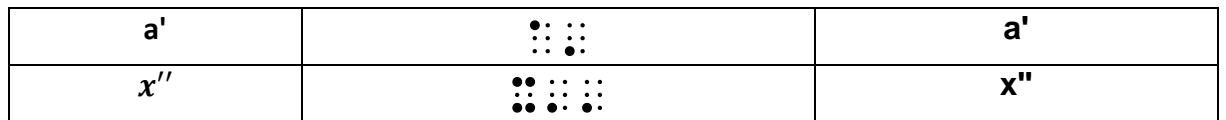

#### **9.2 Indice inférieur**

**On l'écrit après la quantité qu'il affecte. Il en est séparé par le symbole ? (points 26)**

### **Si l'indice est complexe, on le place dans un bloc (voir chapitre 8 "Blocs")**

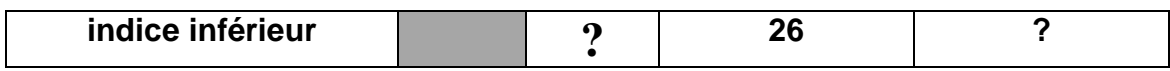

### **Exemples :**

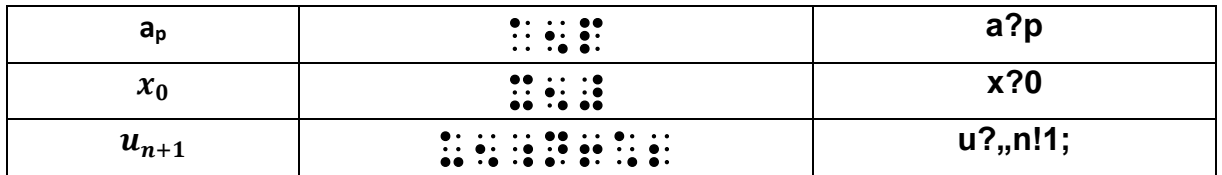

### **9.3 Indice supérieur, exposant**

**En braille, comme en imprimé, la notation de l'indice supérieur et celle de l'exposant sont les mêmes. On écrit l'indice supérieur (ou exposant) après la** 

**quantité, en le séparant de cette quantité par le symbole ^ (point 4)**

**Si l'indice supérieur (ou exposant) est complexe, on le place dans un bloc (voir chapitre 8 "blocs")**

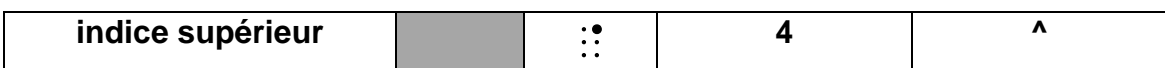

**Exemples :**

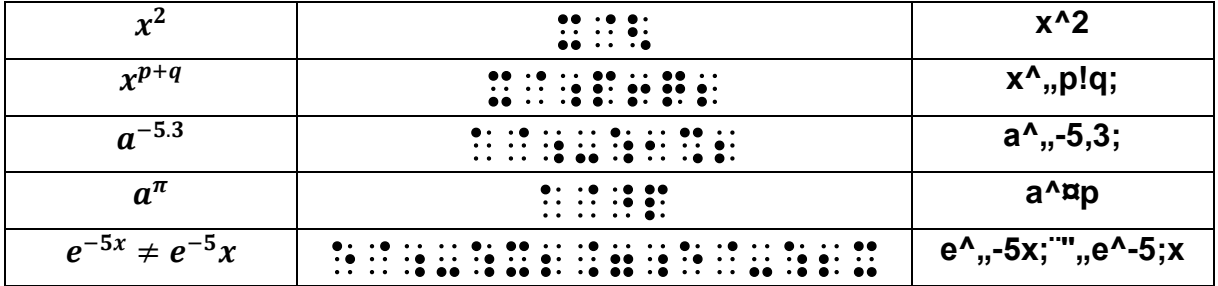

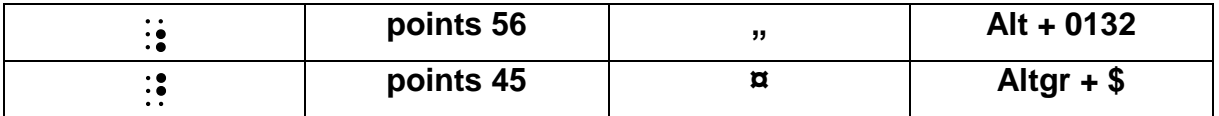

**On pourrait aussi écrire**  $\mathbb{R}$ **:**  $\mathbb{R}$   $\mathbb{R}$   $\mathbb{R}$   $\mathbb{R}$   $\mathbb{R}$   $\mathbb{R}$   $\mathbb{R}$   $\mathbb{R}$   $\mathbb{R}$   $\mathbb{R}$   $\mathbb{R}$  mais l'utilisation de **blocs facilite la lecture et la compréhension de l'expression.**

## **9.4 Indices inférieurs et supérieurs**

**Si une même quantité est affectée à la fois par plusieurs indices, on les écrit dans l'ordre suivant :**

**a) apostrophes représentant les accents ;**

**b) indices inférieurs ;**

**c) indices supérieurs (ou exposants)**

**Exemples :**

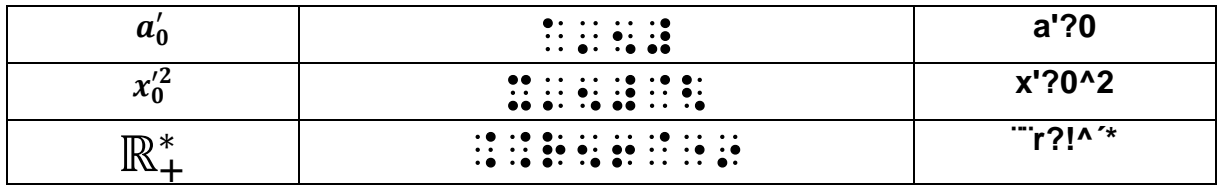

## **9.5 Indices placés à gauche d'une quantité ou préfixes**

**On les écrit avant la quantité qu'ils affectent :**

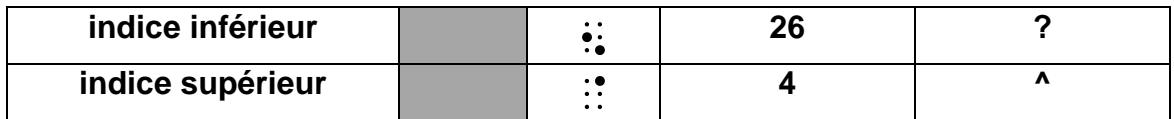

**Remarque : en chimie, pour les écritures atomiques, les indices (inférieur ou supérieur) placés à gauche dans l'imprimé sont écrits, en braille, à droite de** 

**l'élément. Les symboles d'indice ou d'exposant sont alors précédés du point ` (point 6)**

**Exemple :**

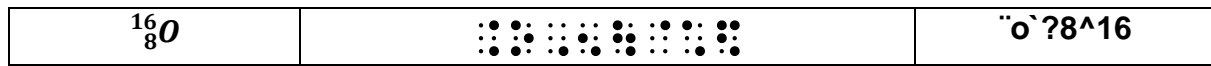

## **9.6 Indices suscrits ou souscrits**

**On rencontre en imprimé des quantités affectées d'indices placés juste audessus ou juste au-dessous. On transcrit ces indices après la quantité et précédés des symboles doubles.**

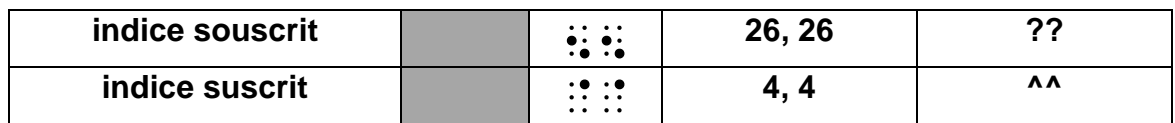

**Exemple :**

$$
\sum_{i=1}^n u_i = u_1 + \dots + u_n
$$

## ¨¤s??"i"1;^^nu?i"u?1!...!u?n

### **¨¤s??"i"1;^^nu?i"u?1!...!u?n**

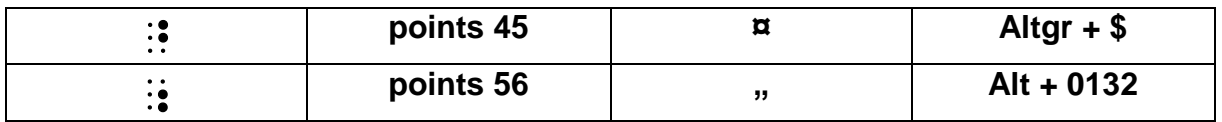

**Remarque : On pourrait aussi écrire pour le premier terme de l'égalité**   $\mathbb{R}$ :  $\mathbb{R}$   $\mathbb{R}$   $\mathbb{R}$   $\mathbb{R}$   $\mathbb{R}$   $\mathbb{R}$   $\mathbb{R}$   $\mathbb{R}$   $\mathbb{R}$   $\mathbb{R}$   $\mathbb{R}$   $\mathbb{R}$  car l'utilisation de blocs facilite la **lecture et la compréhension de l'expression.**

### **10. Radicaux**

**On écrit la quantité sous le radical précédée du symbole @ (points 345)**

**Si l'exposant du radical est explicite, on le place avant le symbole @ (points 345) et on le fait précéder lui-même du symbole ^ (point 4).**

**Si la quantité sous le radical est complexe, on la place dans un bloc.**

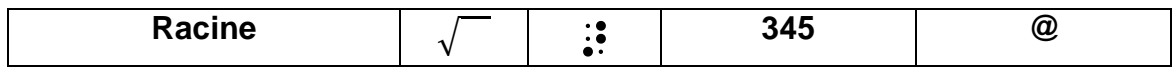

### **Exemples :**

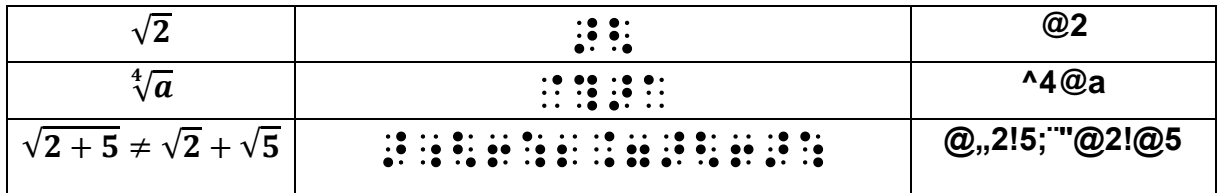

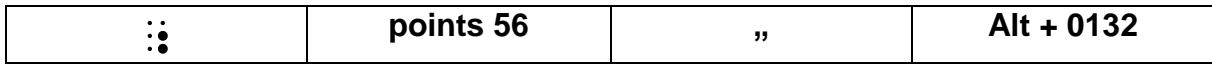

# **11. Flèches**

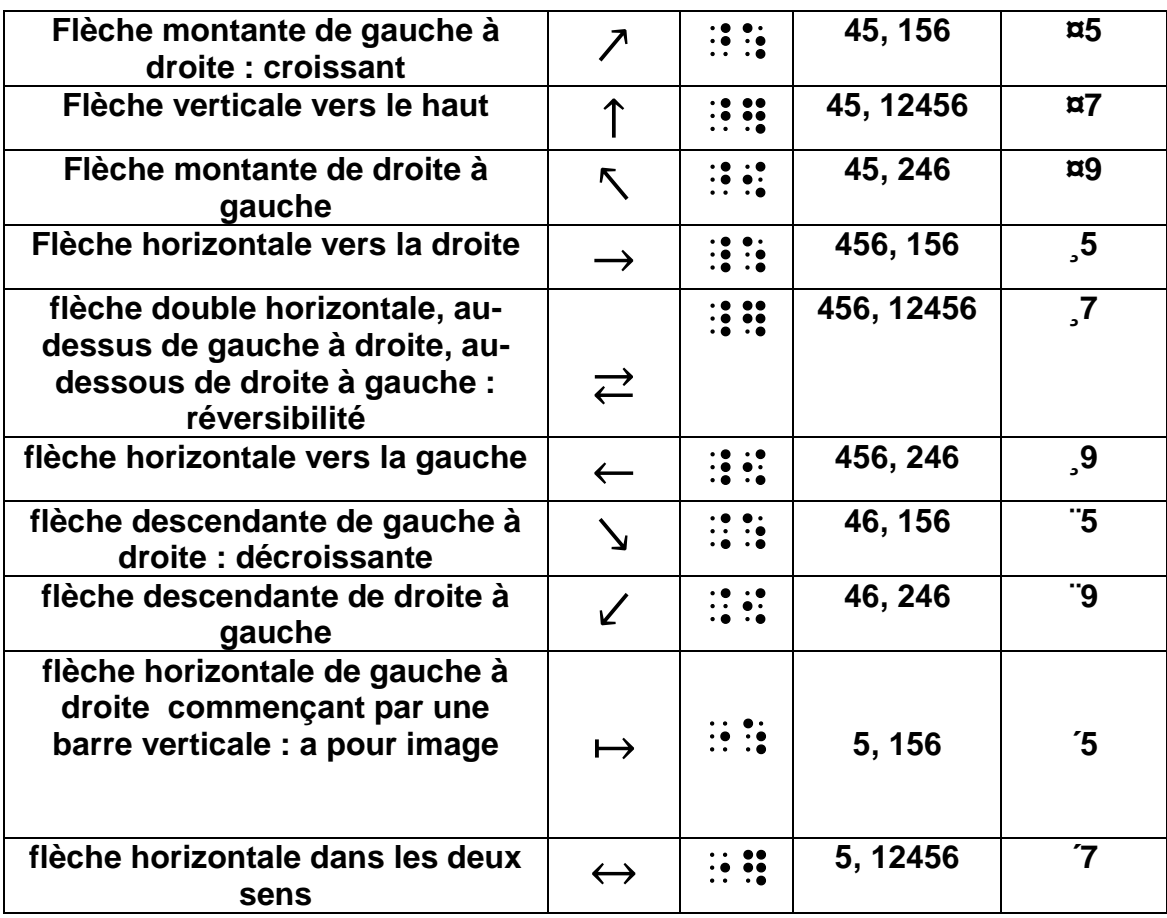

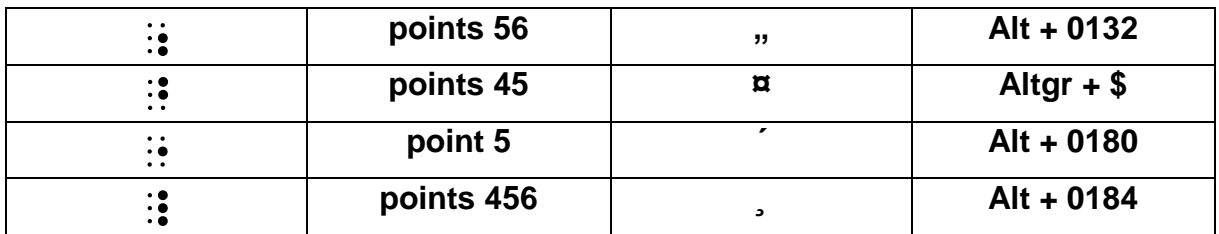

## **Exemple :**

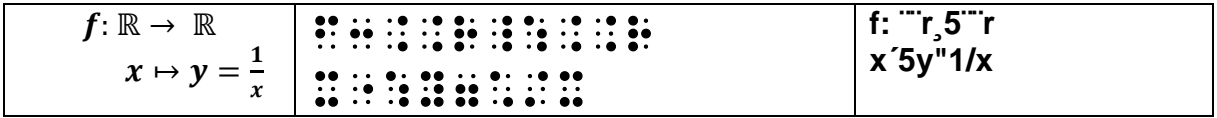

# **12. Signes suscrits, signes souscrits, géométrie**

**En imprimé, on place un trait, un angle, un arc, une flèche… au-dessus ou audessous de certaines lettres ou groupes de lettres.**

**En braille, on les remplace par les symboles suivants que l'on place avant les quantités affectées.**

### **12.1 Signes suscrits**

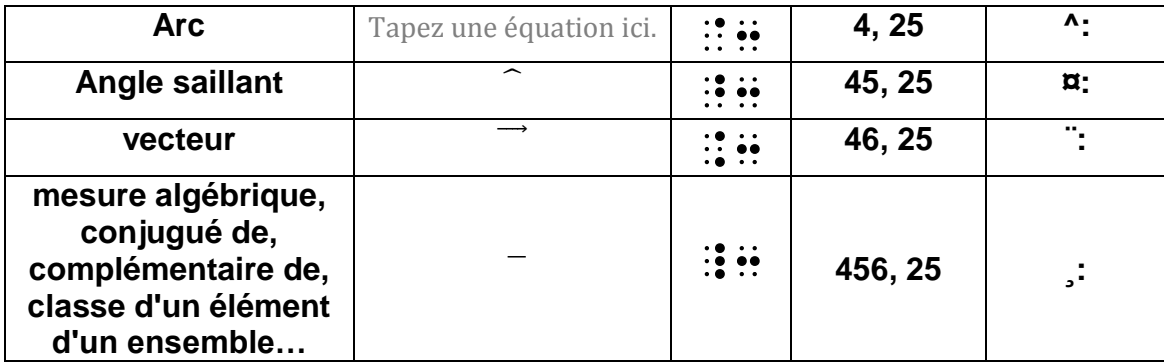

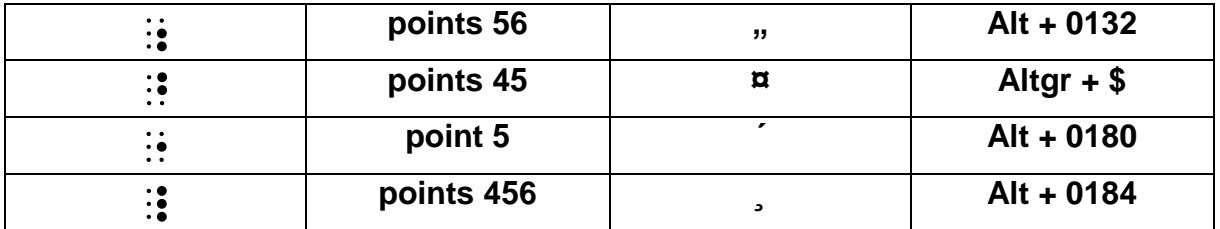

### **Exemples :**

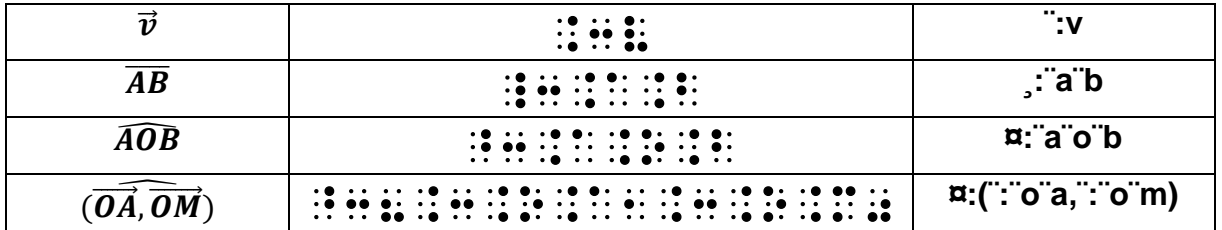

# **12.3 Signes géométriques**

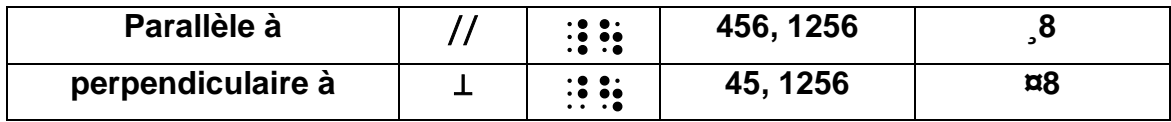

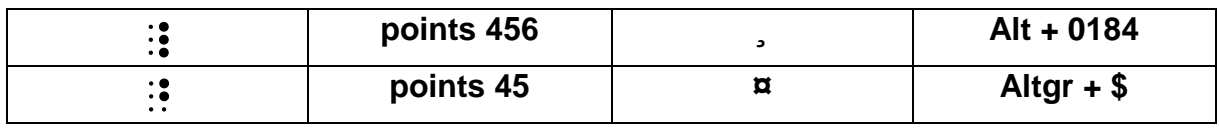

## **Exemple**

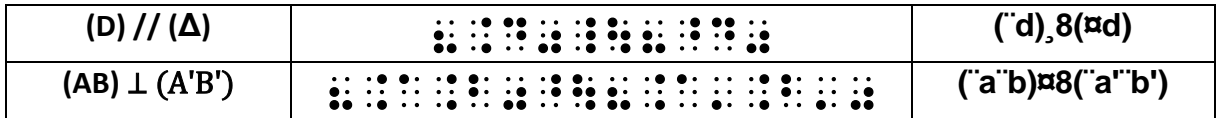

# **13. Encadrements, barres verticales**

### **13.1 Notation**

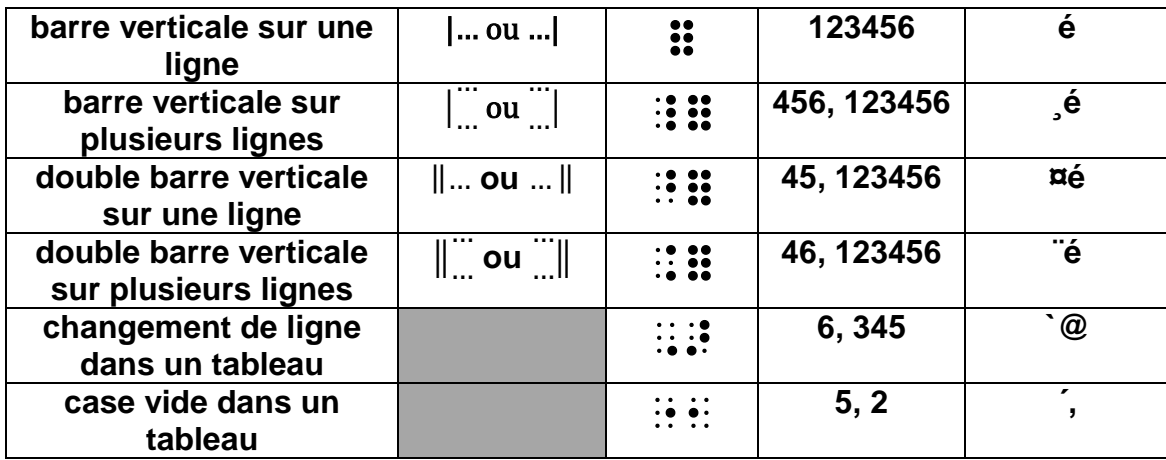

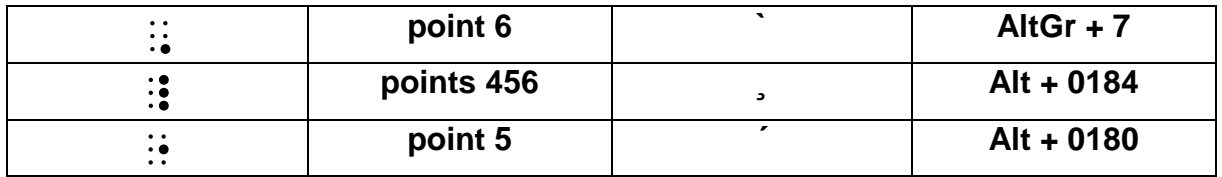

## **13.2 Valeur absolue, module, norme**

### **Exemples :**

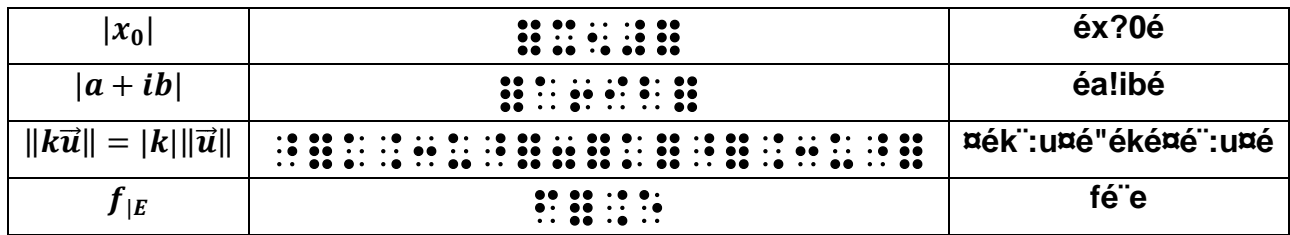

### **13.3 Déterminants et matrices**

**En braille, les déterminants et matrices sont transcrits, dans la mesure du possible, comme en imprimé. Dans ce cas :**

- **les barres verticales ou parenthèses sont transcrits comme des symboles sur une seule ligne ;**
- **pour symboliser une case vide, on peut se dispenser du symbole ´, (points 5, 2) (case vide) en laissant l'espace correspondant.**

**Toutefois, si les expressions ou termes dans les déterminants ou matrices sont disproportionnés, on peut adopter l'écriture linéaire en utilisant le** 

**symbole `@ (points 6, 345) (changement de ligne dans un tableau). Dans ce cas, les barres verticales ou parenthèses sont transcrites comme des symboles sur plusieurs lignes au début et à la fin du déterminant ou de la matrice.**

**Exemples :**

 $I = \begin{bmatrix} 1 & 0 \\ 2 & 2 \end{bmatrix}$  $\begin{vmatrix} 1 & 0 \\ 2 & 3 \end{vmatrix} = 3$ ¨i"é1 0é é2 3é"3 **¨i"é1 0é é2 3é"3**

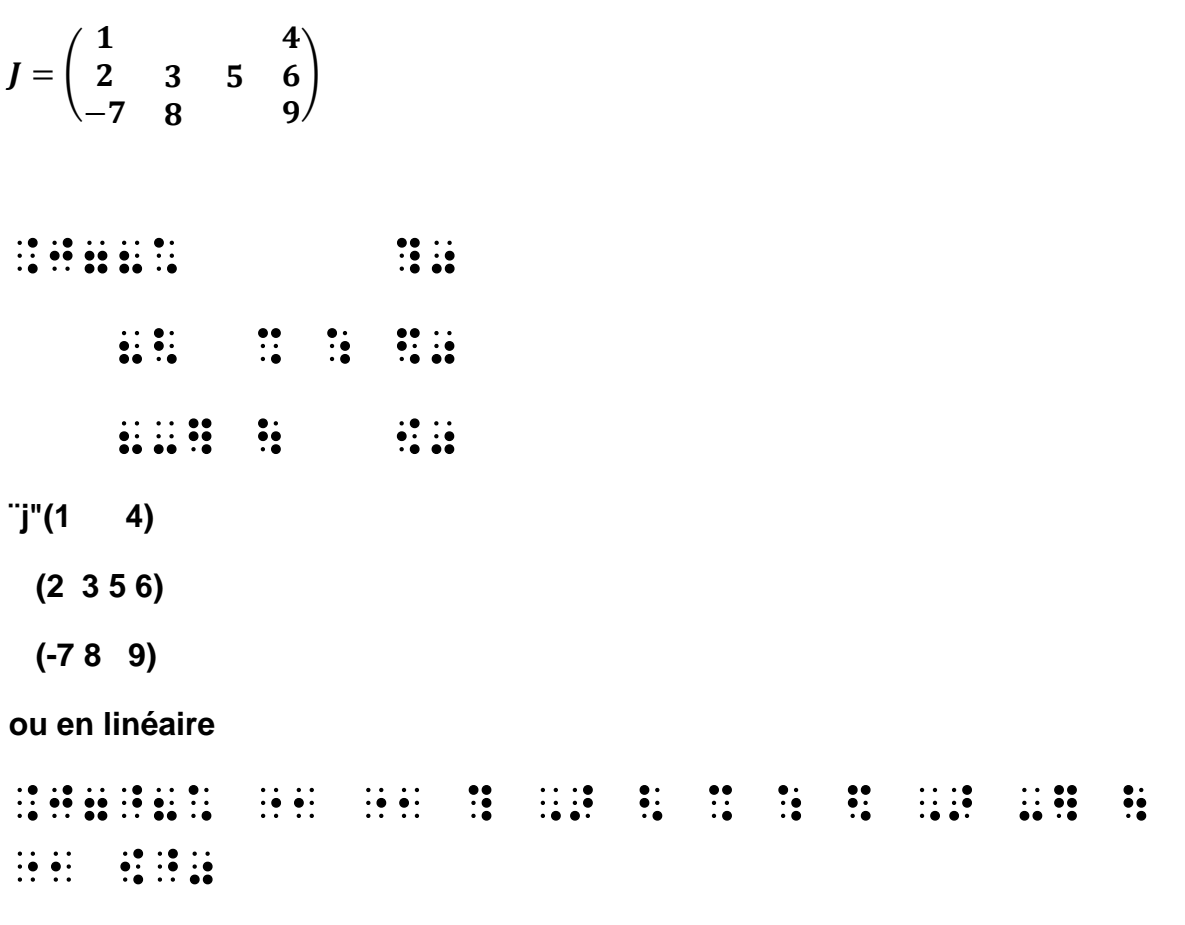

**¨j"¤(1 ´, ´, 4 `@ 2 3 5 6 `@ -7 8 ´, 9¤)**

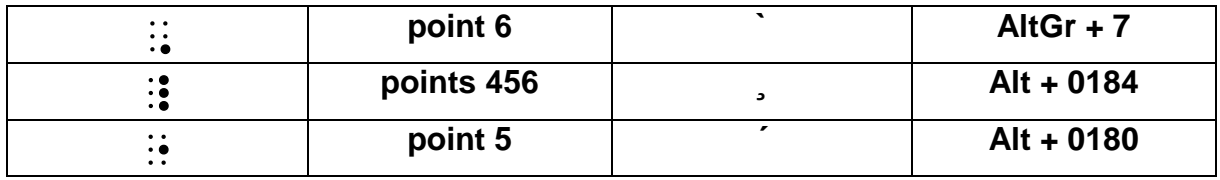

### **13.4 Systèmes**

**En braille, on place au début de l'écriture d'un système le symbole de l'accolade ouvrante sur plusieurs lignes ¸( (points 456, 236) devant la première écriture mathématique (équation, inéquation…).**

### **Exemple**

 $\begin{cases} 2x + 3y = 3 \\ 3x - 7y = 8 \end{cases}$  $(2x + 3y = 5)$ 

# $\frac{1}{2}$  (3)  $\frac{1}{3}$  (3)  $\frac{1}{3}$  (3)  $\frac{1}{3}$  (3)  $\frac{1}{3}$  (3)  $\frac{1}{3}$  (3)  $\frac{1}{3}$  (3)  $\frac{1}{3}$  (3)  $\frac{1}{3}$  (3)  $\frac{1}{3}$  (3)  $\frac{1}{3}$

3x-7y"8

**¸(2x!3y"5**

 **3x-7y"8**

**ou en linéaire**

## ¸(2x!3y"5 `@ 3x-7y"8

**¸(2x!3y"5 `@ 3x-7y"8**

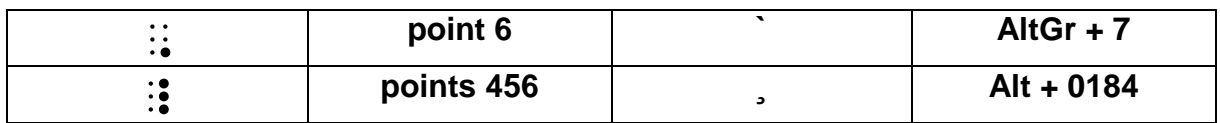

**Remarque :** 

**Pour faciliter la lecture d'une telle expression, on utilise plus généralement l'écriture sur plusieurs lignes, comme dans l'imprimé.**

## **14. Fonctions**

### **14.1 Notations**

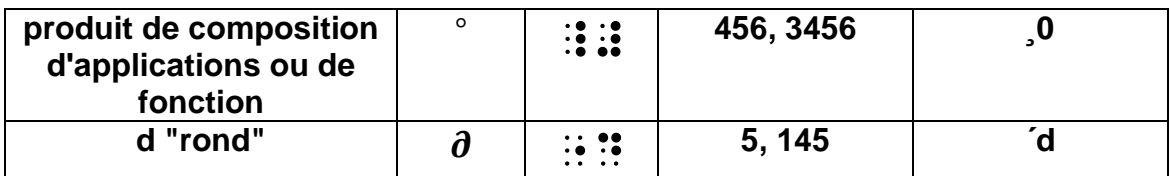

#### **Exemples :**

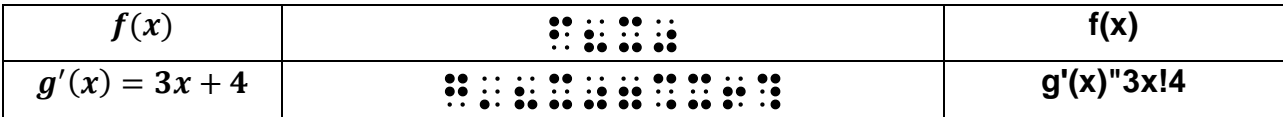

### **14.2 Limites**

 $\lim_{x\to+\infty}f(x)=0$ 

lim??"x¸5!¤c;f(x)"0

**lim??"x¸5!¤c;f(x)"0**

 $\lim_{x\to 4} f(x) = -\infty$  $x>4$ 

lim??"x¸54,x´@4;f(x)"-¤c

**lim??,,x,54,x´@4;f(x)"-¤c** 

 $\lim_{x\to+\infty}\frac{\ln(x+2)}{x}$  $\frac{x+z_j}{x} = 0$ 

lim??"x¸5!¤c;"ln(x!2)/x;"0

 $\lim$  ??,,x<sub>,</sub>5!¤c;,,ln(x!2)/x;"0

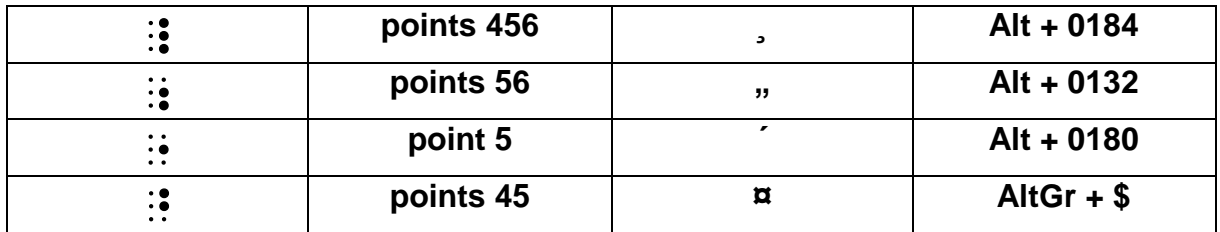

### **14.3 Tableaux de signes, tableaux de variation**

**Pour la transcription de tableaux de signes et de tableau de variation, il convient de tenir compte des observations suivantes :**

- **on peut ne pas transcrire le trait séparateur horizontal (voir exemple 4)**
- **la "double barre", dans un tableau, est transcrite par le symbole é**

**(points 123456) et non par le symbole ¤é (points 45, 123456)**

 **dans les cas où tous les renseignements d'une ligne du tableau d'origine ne peuvent être écrits sur une seule ligne en braille, plusieurs méthodes sont proposées**

**Exemple 1**

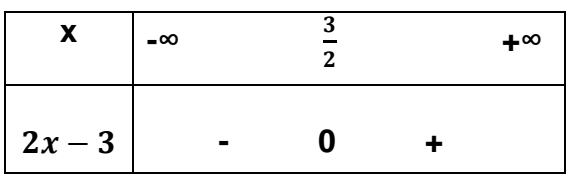

x ¸-¤c 3/2 !¤c

::::w::::::::::::::

2x-3¸ - 0 !

**x ¸-¤c 3/2 !¤c**

**::::w::::::::::::::**

**2x-3¸ - 0 !**

**Exemple 2**

| X     | $-\infty$ |                  |    | $+\infty$ |
|-------|-----------|------------------|----|-----------|
| f'(x) |           |                  | 0  |           |
| f(x)  | $-\infty$ | $\boldsymbol{z}$ | -1 | $-\infty$ |

 x ¸-¤c 7 !¤c :::::w:::::::::::::::: f'(x)¸ ! 0 f(x) ¸-¤c ¤5 -1 ¨5 -¤c

 **x ¸-¤c 7 !¤c**

**:::::w::::::::::::::::**

**f'(x)¸ ! 0 -**

**f(x) ¸-¤c ¤5 -1 ¨5 -¤c**

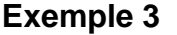

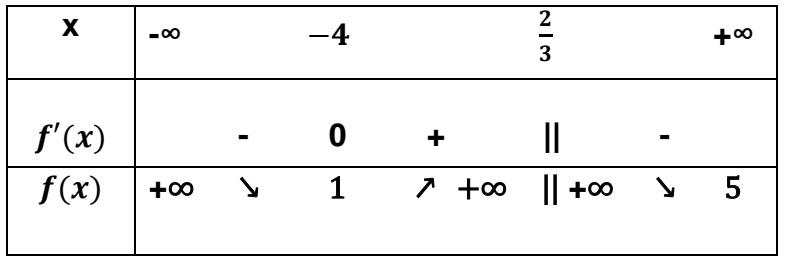

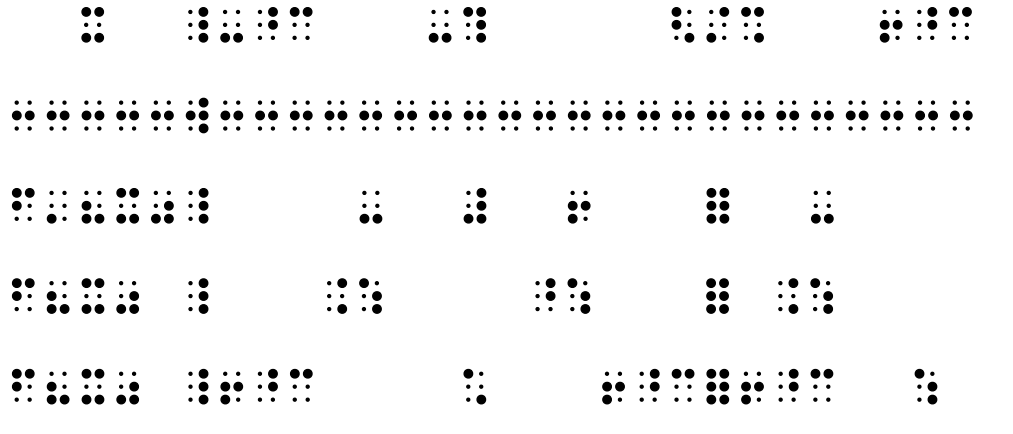

 **x ¸-¤c -4 2/3 +¤c :::::w:::::::::::::::::::::: f'(x)¸ - 0 + é f(x) ¸ ¨5 ¤5 é ¨5 f(x) ¸!¤c 1 !¤cé!¤c 5**

Julien Say – Groupe Ressource - Cité Scolaire René Pellet – EREA DV – Villeurbanne – 2020 27

ou en scindant le tableau

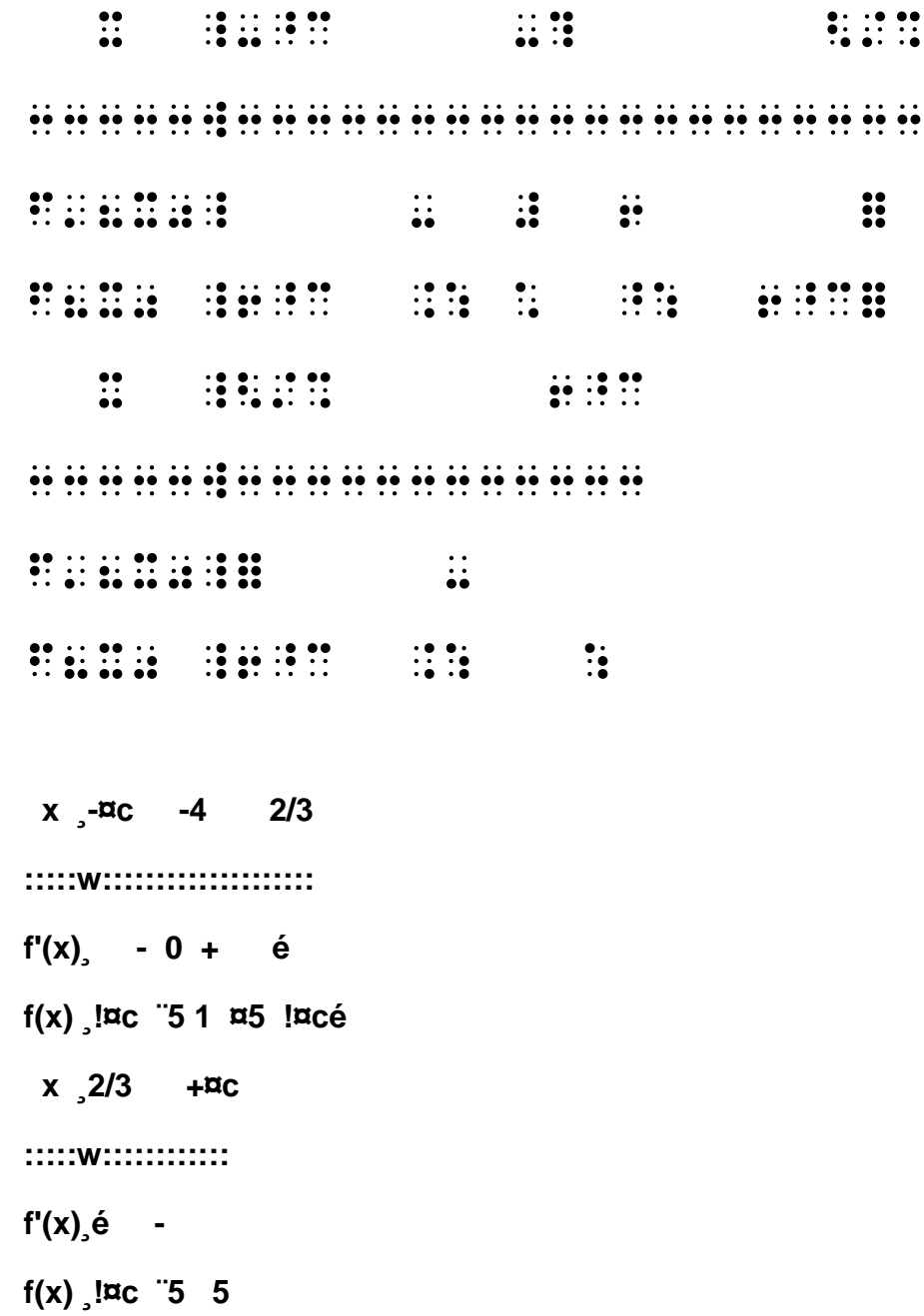

# **14.4 Intégrales**

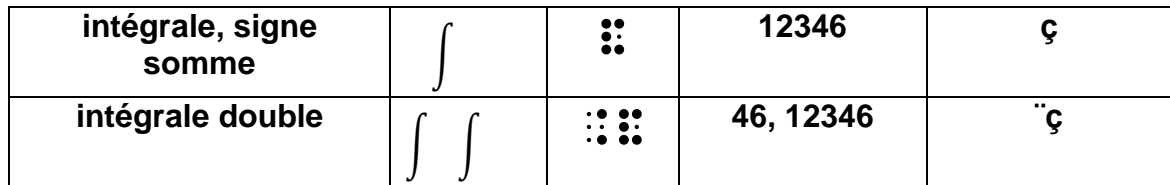

# **Exemples :**

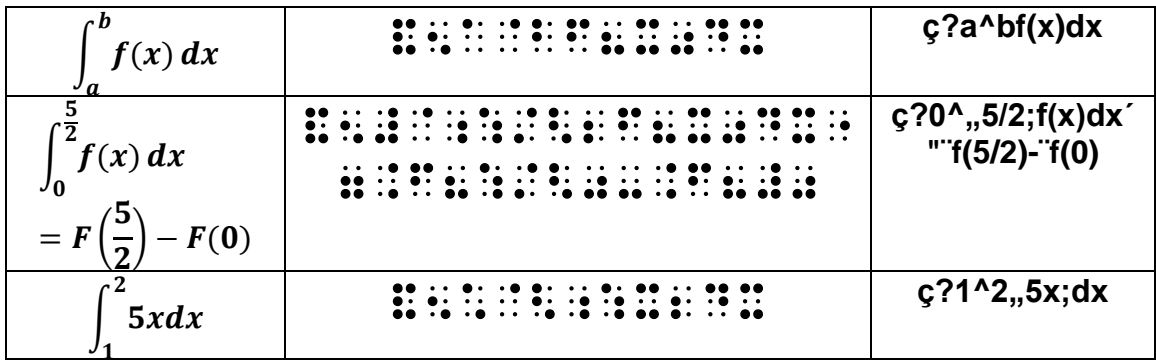

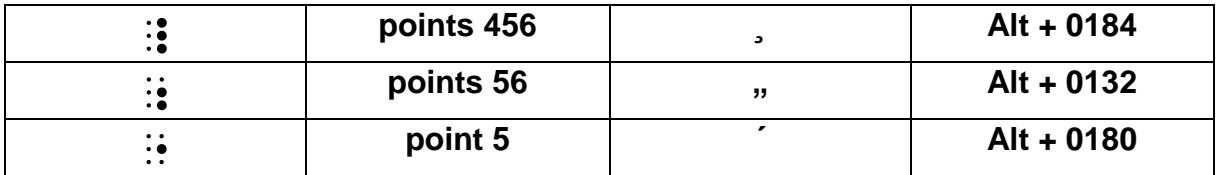

### **14.5 Logarithmes**

**On utilise les mêmes notations qu'en imprimé.**

**Si, en imprimé, les expressions dans un logarithme ne sont pas écrites entre parenthèses, on emploie, en braille, des blocs.**

**Exemples :**

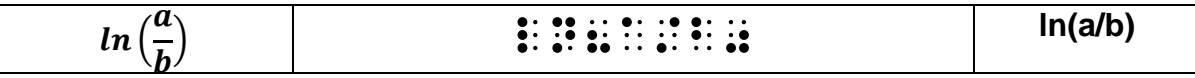

 $ln(xy) = ln x + ln y$ 

ln"xy;"ln"x;!ln"y;

**ln"xy;"ln"x;!ln"y;**

 $log_7 x = \frac{ln x}{ln 7}$ ln 7

log?7"x;"ln"x;/ln"7;

log?7,,x;"ln,,x;/ln,,7;

### **14.6 Trigonométrie**

**On utilise les mêmes notations qu'en imprimé, tout particulièrement dans les documents faisant l'objet d'une large diffusion.**

**Si, en imprimé, les expressions dans une formule trigonométrique ne sont pas écrites entre parenthèses, on emploie, en braille, des blocs.**

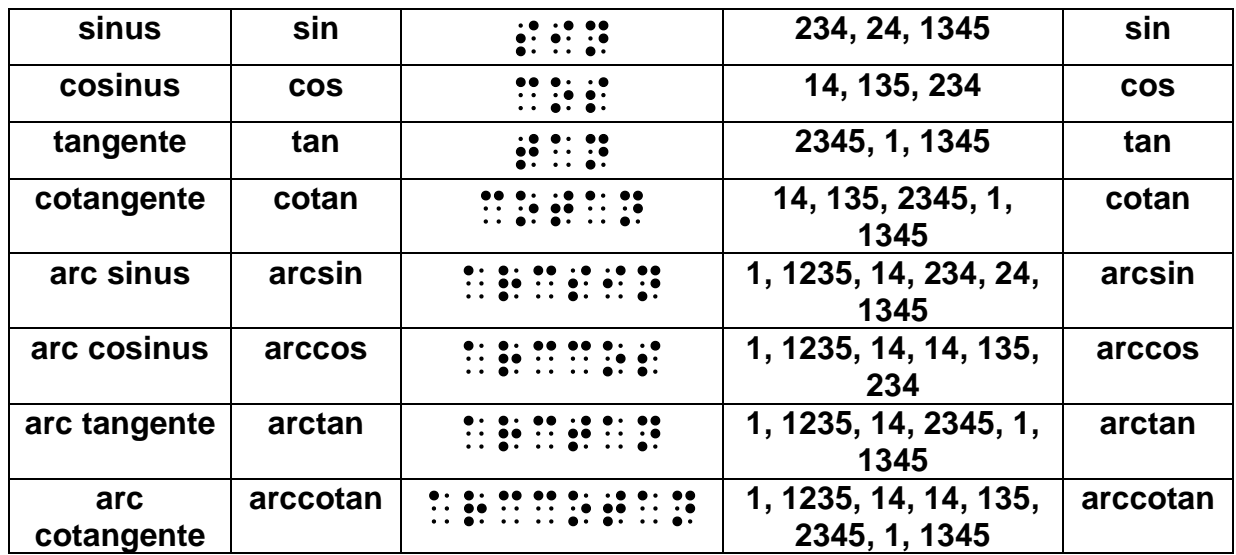

**Il existe des notations spécifiques plus compactes. Elles ne peuvent être utilisées qu'à partir de la classe de seconde, et dans ce cas, le transcripteur doit les rappeler en début d'ouvrage.**

**Si, en imprimé, le signe n'est suivi que d'un seul caractère ou d'un nombre, les symboles de blocs peuvent être omis.**

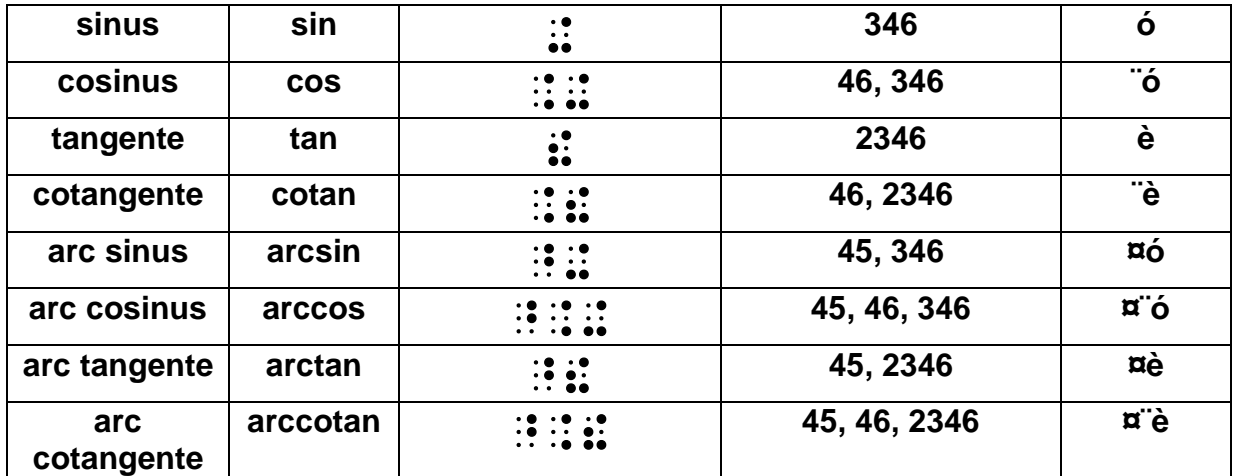

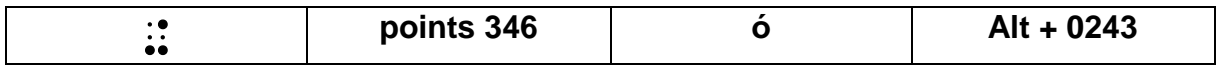

### **Exemple**

 $cos(a + b) = cos a cos b - sin a sin b$ 

cos al lingual de la bistoria de la bistoria de la bistoria de la bistoria de la bistoria de la baja de la bis<br>"cos de la bistoria de la bistoria de la bistoria de la bistoria de la bistoria de la bistoria de la bistoria<br>"

cos(a!b)"cos,,a;cos,,b;-sin,,a;sin,,b;

**En notation spécifique :**

¨ó(a!b)"¨óa¨ób-óaób

**¨ó(a!b)"¨óa¨ób-óaób**

### **14.7 Lignes hyperboliques**

**On utilise les mêmes notations qu'en imprimé.**

**Si, en imprimé, les expressions dans une formule hyperbolique ne sont pas écrites entre parenthèses, on emploie, en braille, des blocs.**

**Exemple :**

 $ch<sup>2</sup>x - sh<sup>2</sup>x = 1$ 

ch^2"x;-sh^2"x;"1

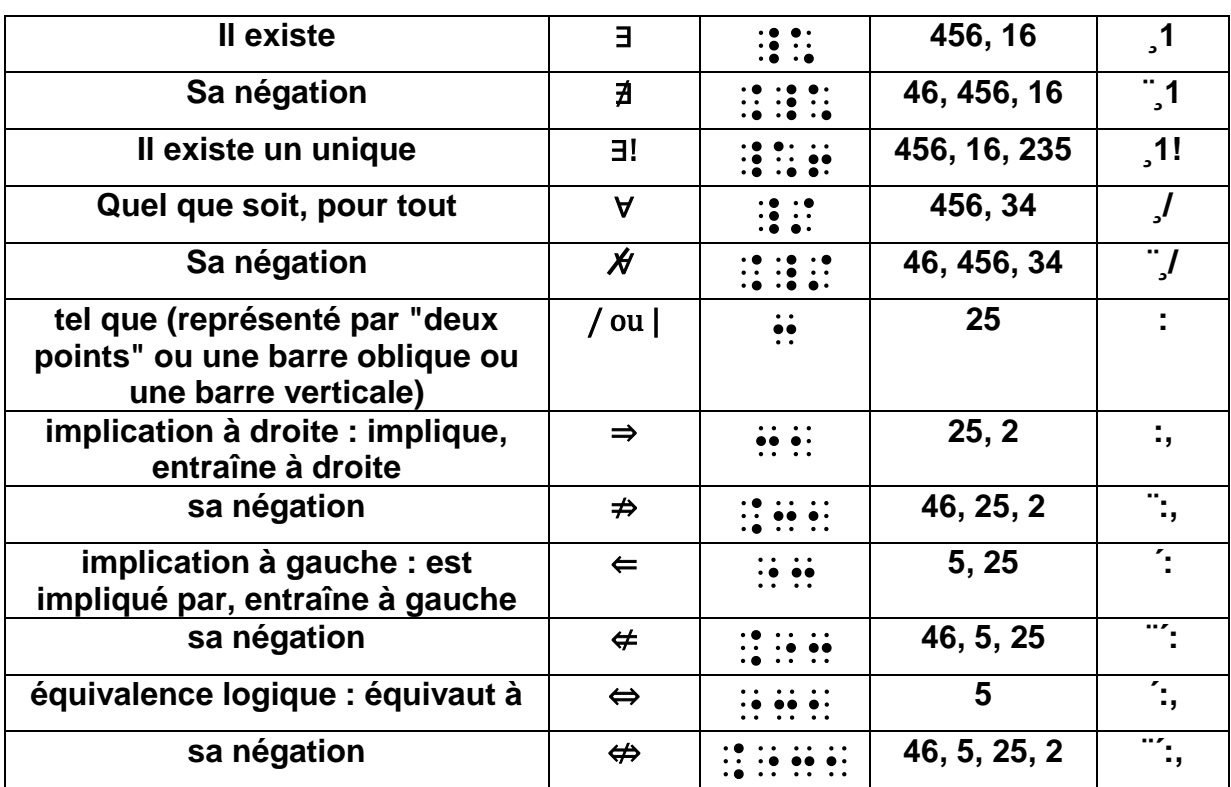

# **15. Quantificateur et signes d'implications**

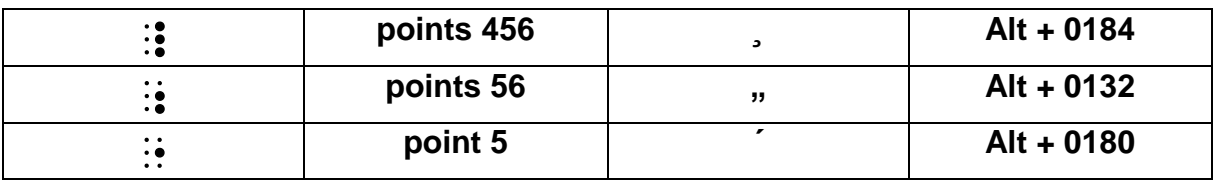

**Exemple**

 $\exists x : x \in A$ 

¸1x:x¤1¨a

**¸1x:x¤1¨a**

**ou en laissant un espace**

¸1x: x¤1¨a

**¸1x: x¤1¨a**

 $\forall \varepsilon > 0 \exists \eta > 0 : |x_2 - x_1| \leq \eta \Rightarrow |f(x_2) - f(x_1)| \leq \varepsilon$ 

¸/¤e´@0 ¸1¤h´@0: éx?2-x?1é¤2¤h

# :, éf(x?2)-f(x?1)é¤2¤e

**¸/¤e´@0 ¸1¤h´@0: éx?2-x?1é¤2¤h** 

**:, éf(x?2)-f(x?1)é¤2¤e**

## **16. Principales unités**

### **16.1 Généralités**

**1) On utilise les mêmes notations qu'en imprimé. La partie numérique doit généralement, comme dans l'imprimé, être séparée de l'unité par un espace.**

**2) Les symboles des unités sont construits à partir de ceux de l'imprimé. En braille abrégé, les unités représentées par des lettres minuscules isolées ou séquences de lettres commençant par une lettre minuscule sont précédées du** 

**modificateur mathématique ` (point 6)**

**3) Dans la mesure du possible, conformément aux normes typographiques de l'imprimé, on écrit un nombre et son unité sur une même ligne.**

### 16.2 Notation

### a) Multiples et sous multiples décimaux

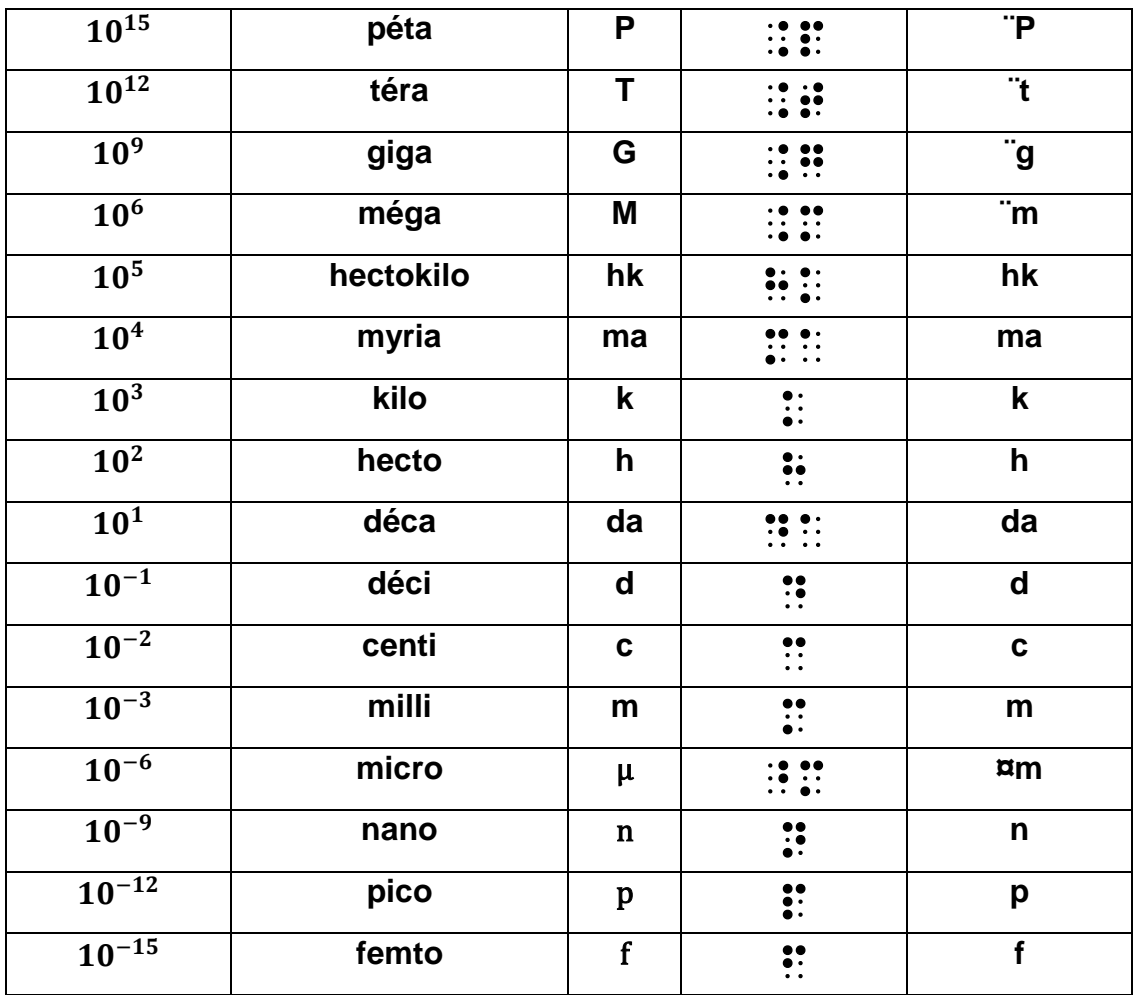

# **b) longueur**

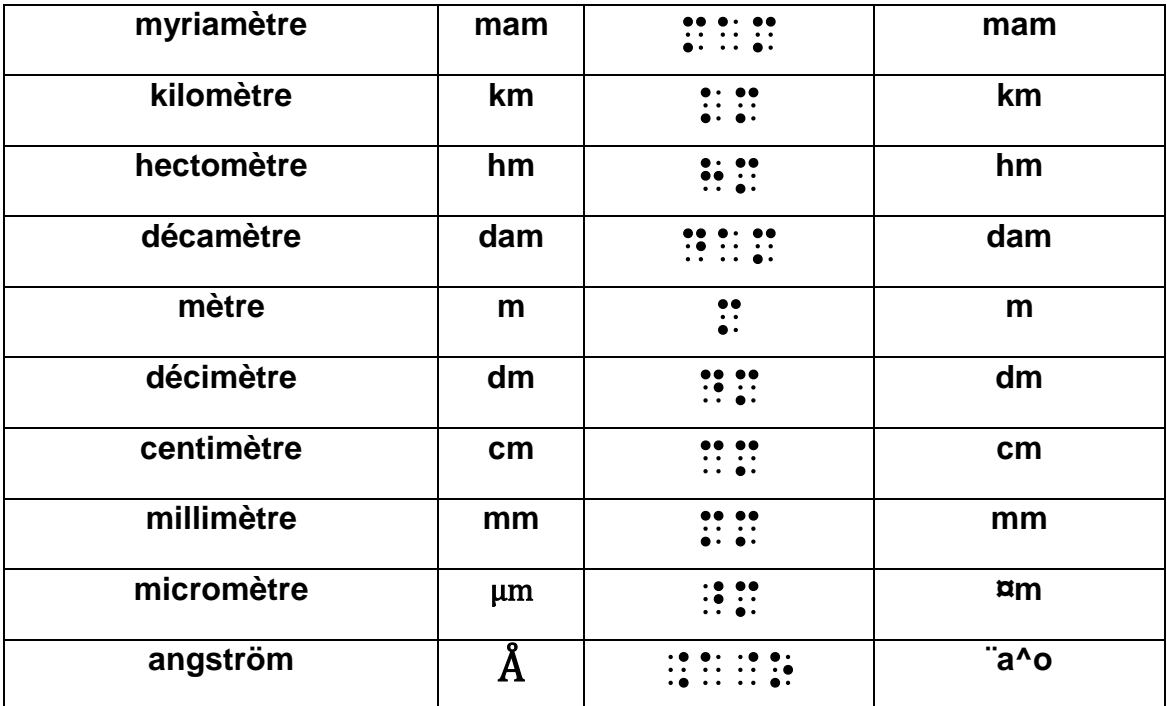

## **c) Aire ou superficie**

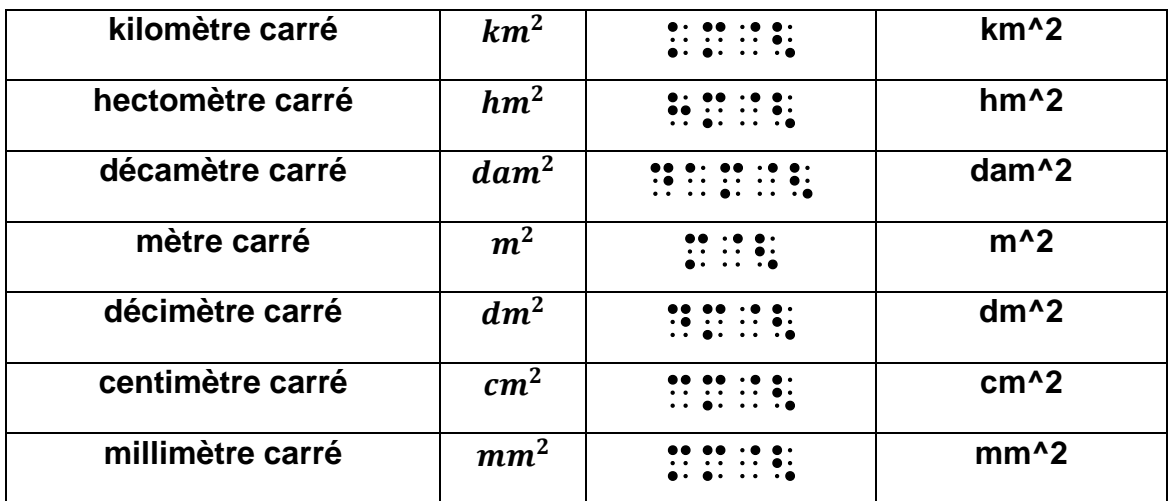

## **d) Mesures agraires**

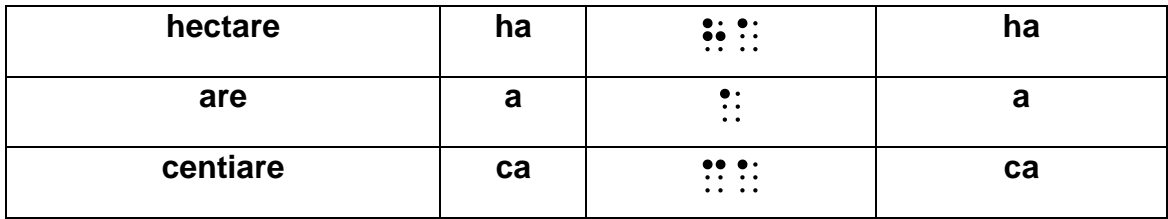

## **e) Volume**

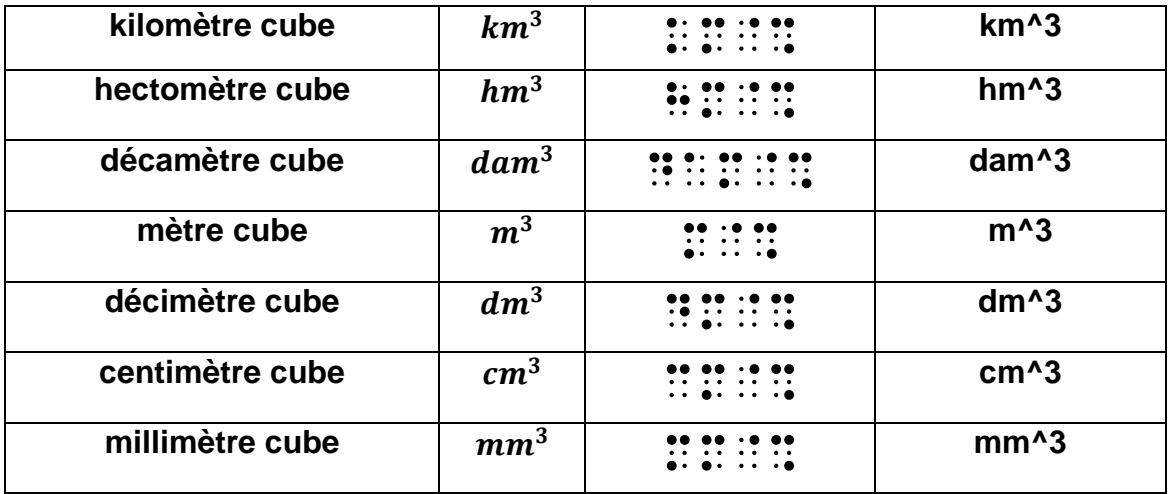

## **f) Capacité**

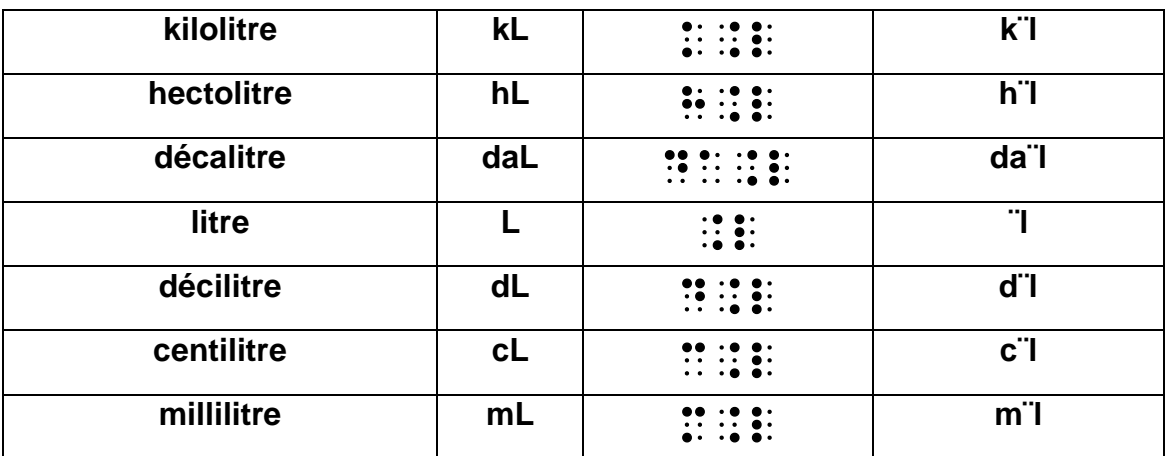

# **g) Masse**

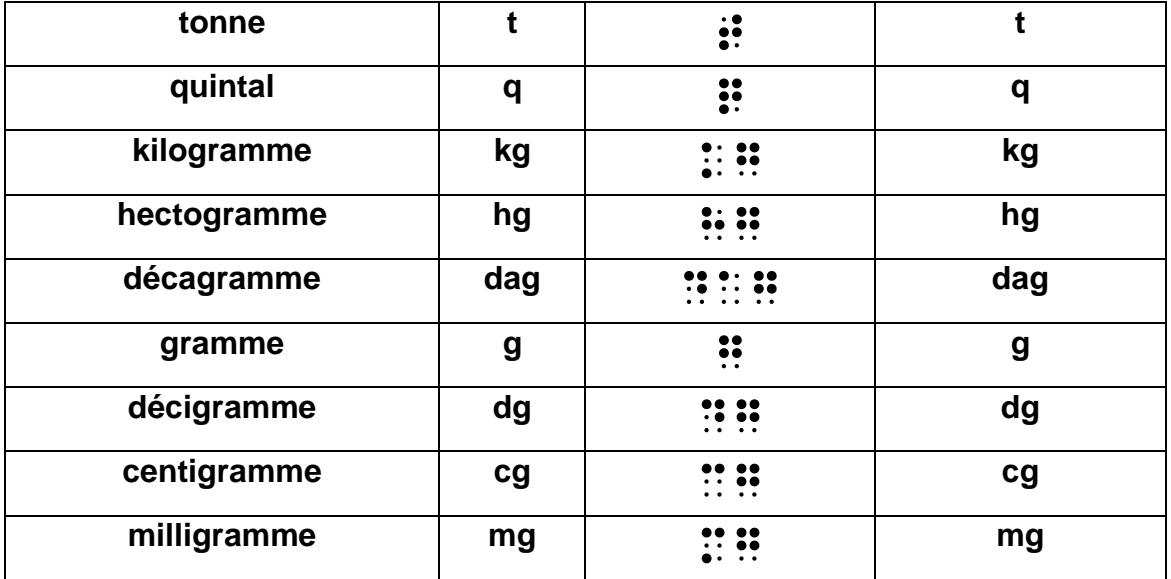

#### **h) Monnaie**

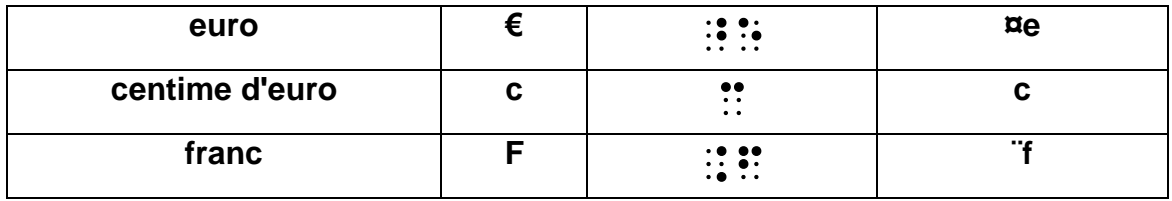

**Remarque :**

**En braille, la construction du symbole de l'euro (€) étant analogue à celle de la lettre grecque minuscule epsilon (ε), on pourra utiliser le modificateur mathématique `(point 6) devant la lettre grecque pour lever toute ambiguïté. Cette recommandation est cependant facultative dans l'immense majorité des cas, le contexte ne prêtant pas à confusion.**

#### **i) calorimétrie**

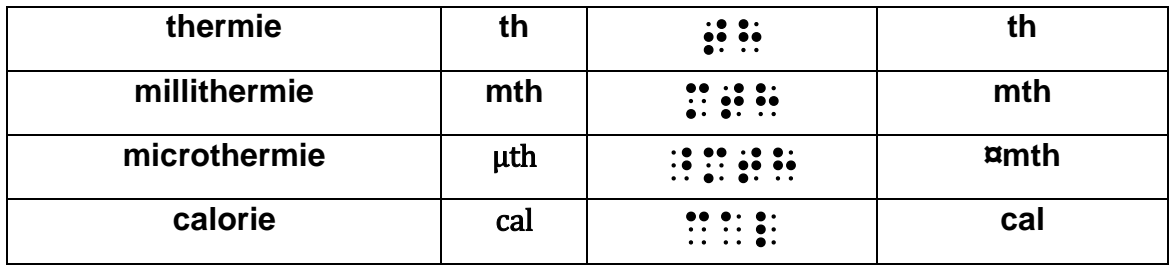

### **j) Travail, énergie**

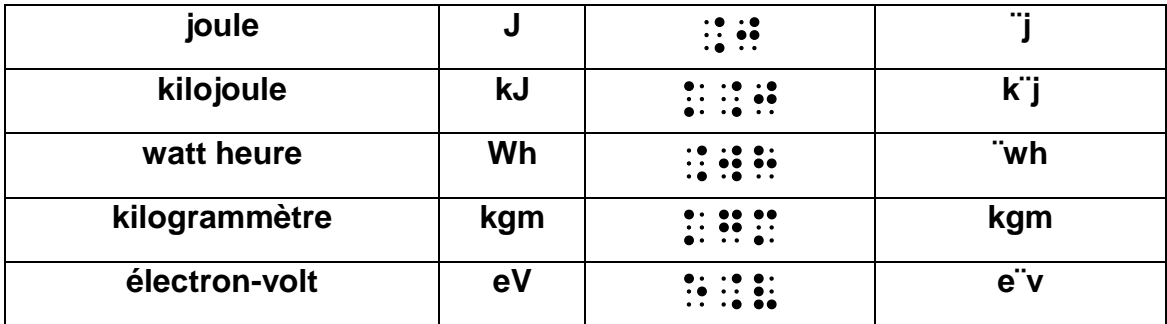

#### **k) Puissance**

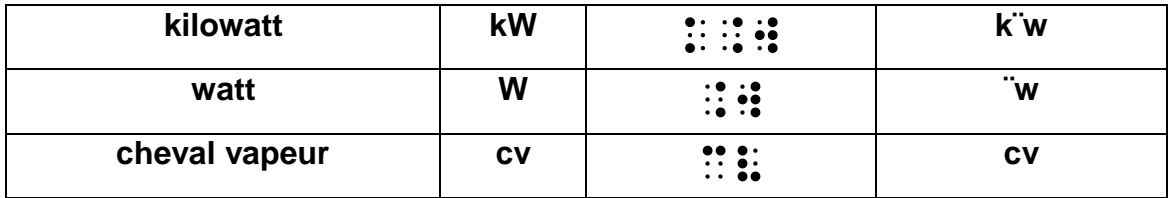

## I) Force

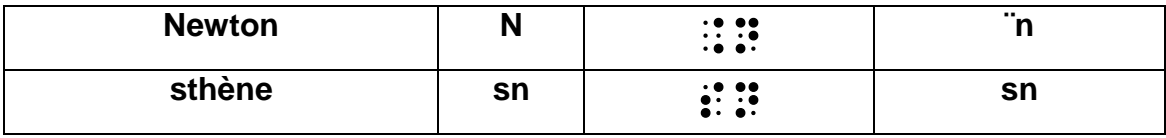

### m) Pression

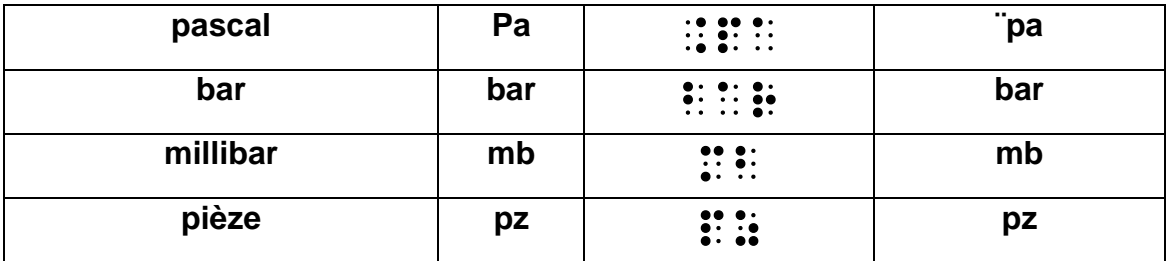

## n) Electricité, magnétisme

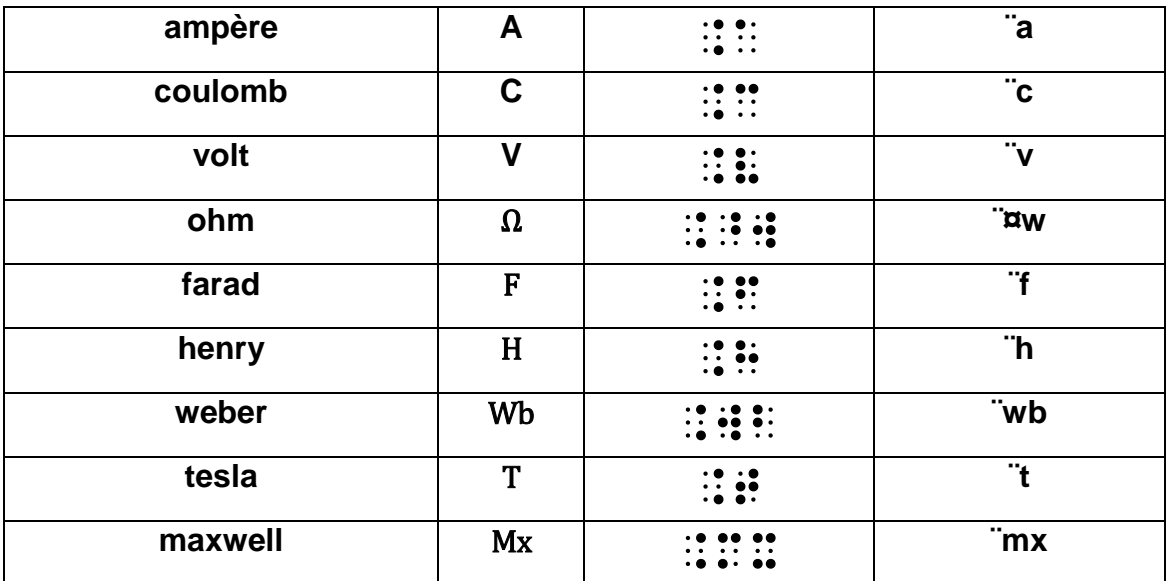

## o) Optique

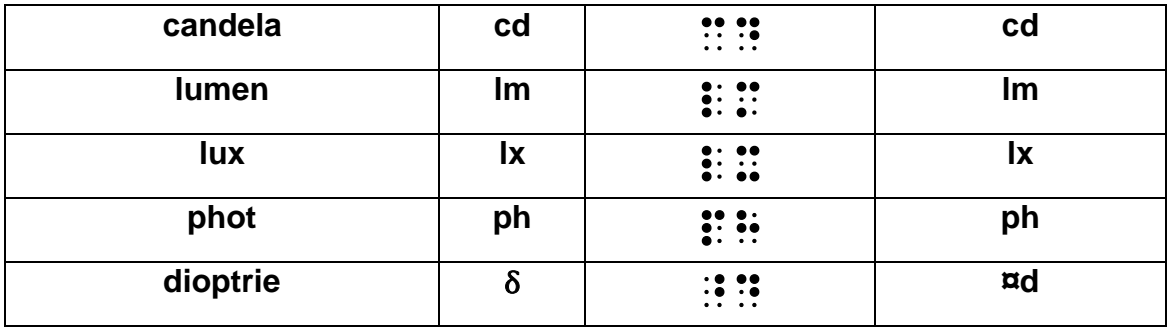

## p) Radioactivité

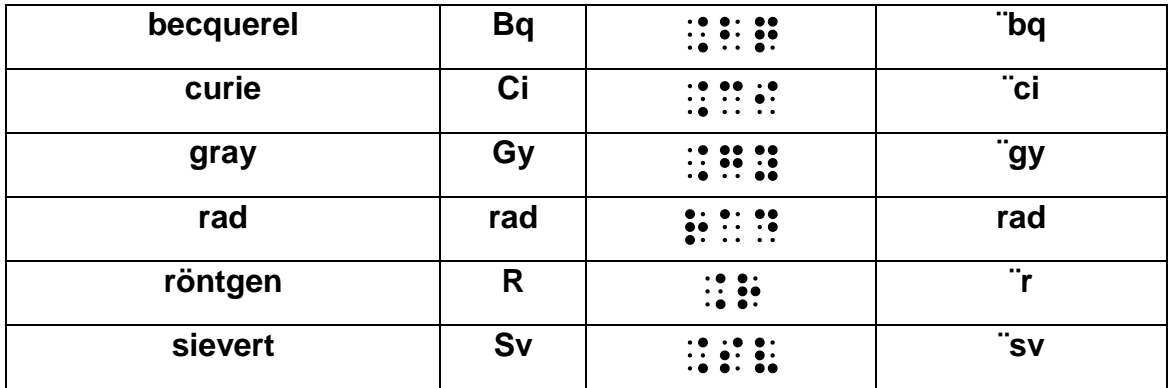

# q) Angle et arc

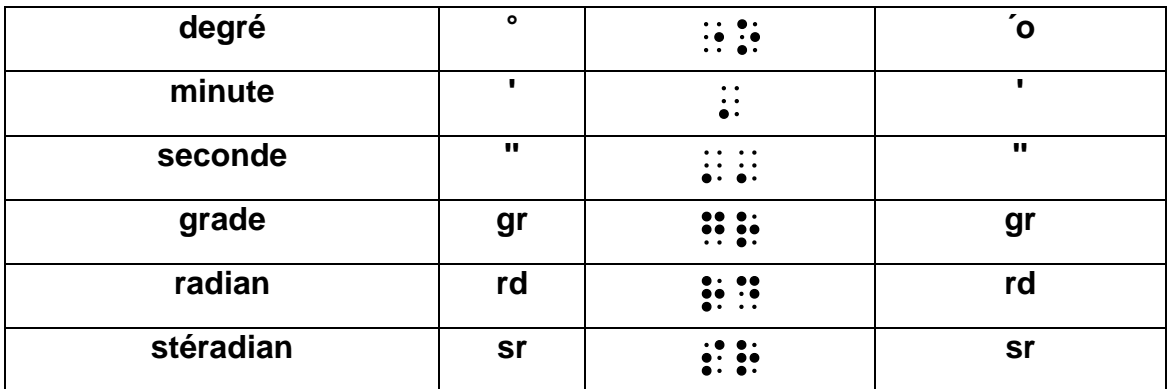

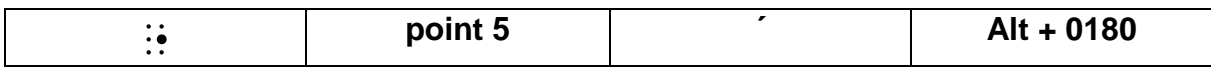

### r) Temps, fréquence

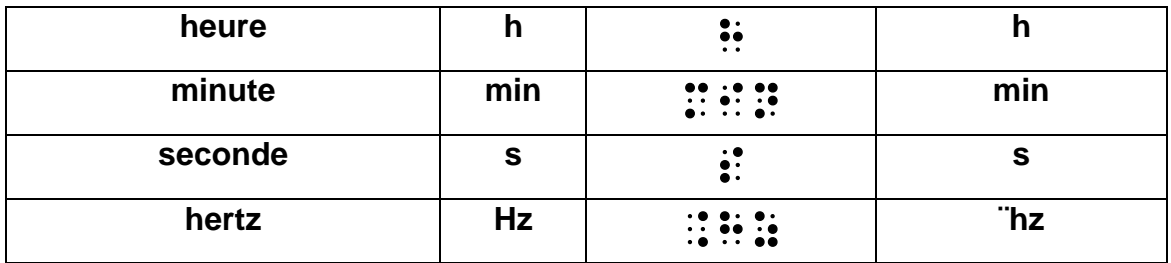

## t) Température

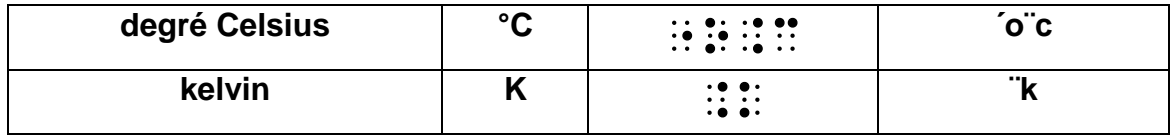

# **16.3 Exemples**

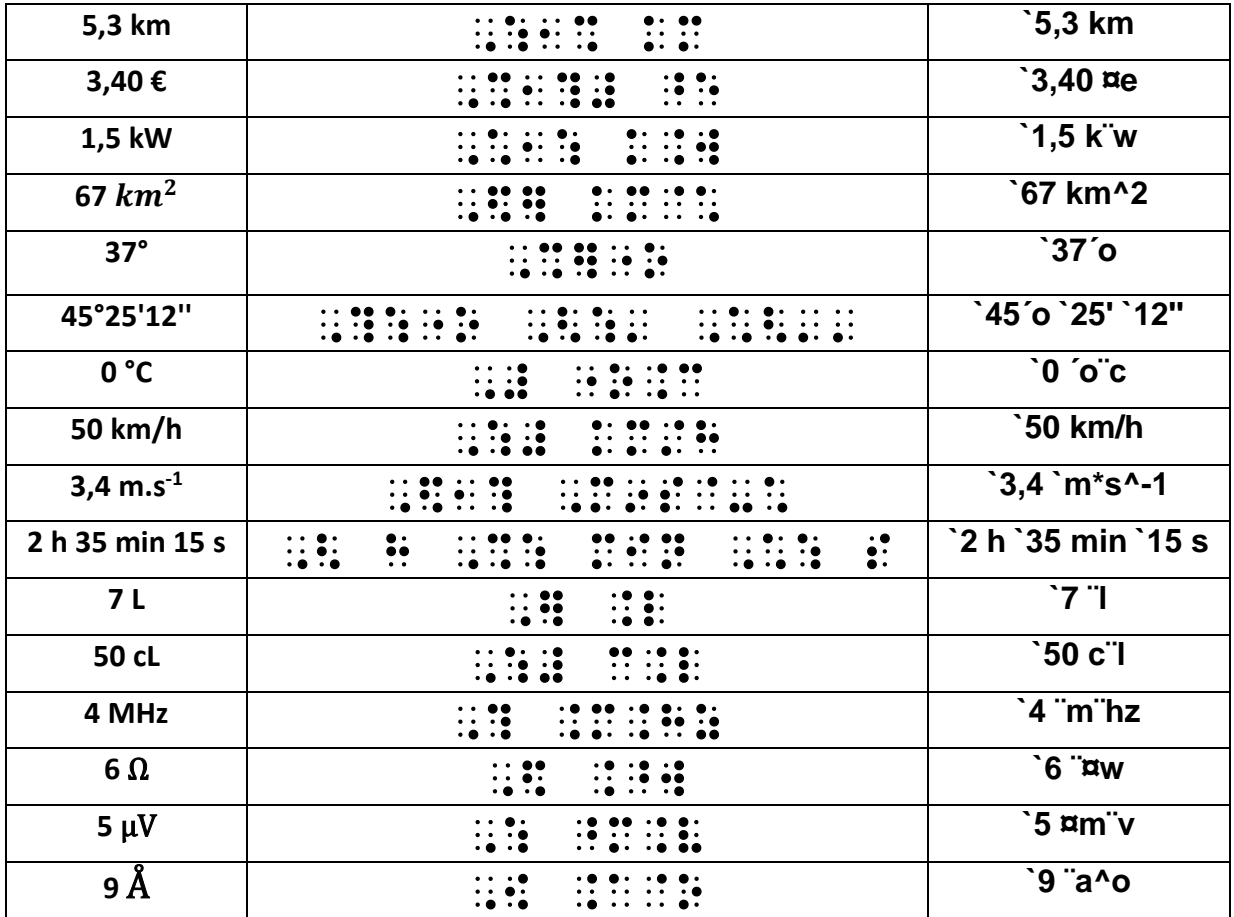

### 16.4 Signes divers

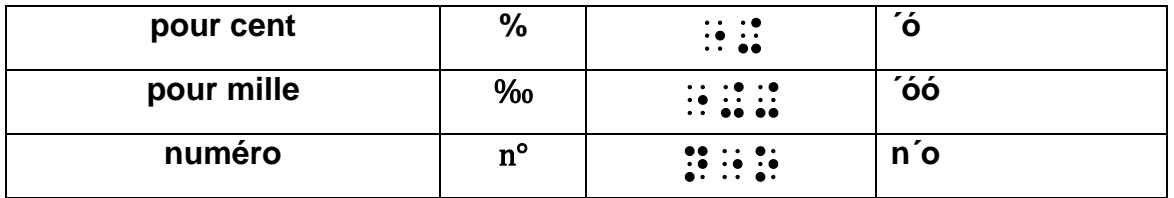

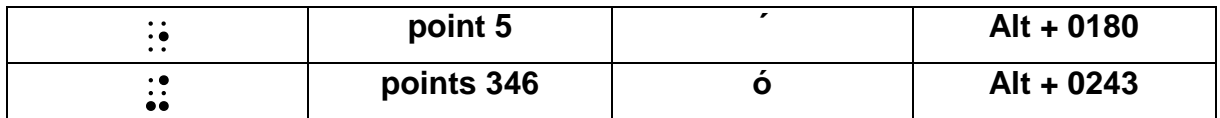

Les finales du type "ième" sont transcrites comme dans l'imprimé, sans utilisation de l'abrégé.

### **Exemples:**

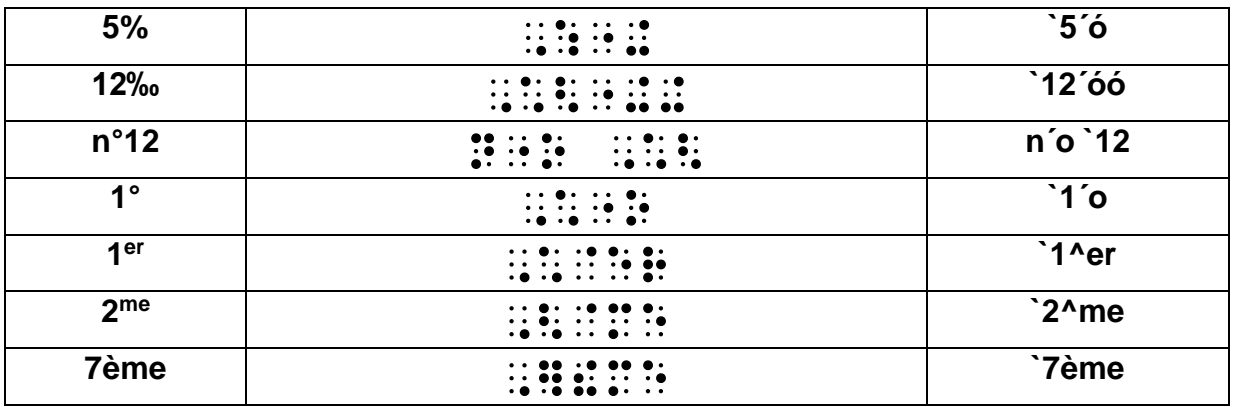